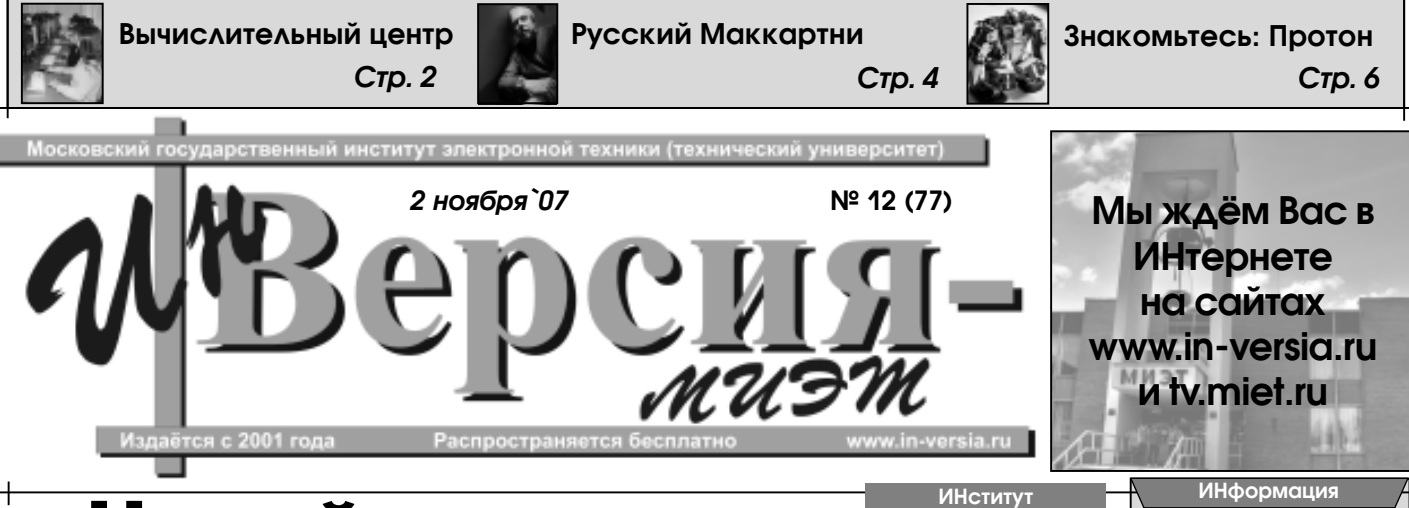

# **Новый проректор**

С 22 октября в МИЭТе проректором по учебной работе назначена Ирина Гургеновна Игнатова. Ранее эту должность занимал заведующий едрой Высшей математики-1 д.ф.м.н. Алексей Сергеевич Поспелов.

Ирина Гургеновна – доктор техни% ческих наук, доцент, почётный работник высшего профессионального образова% ния Российской Федерации. Закончила МИЭТ в 1978 году и с этого же года работала в институте последовательно ,<br>инженером, научным сотрудником, до-

центом кафедры Информатики и программного обеспечения вычислительных систем (с 1987 года).<br>С 1997 года - директор Центра до-

полнительного образования МИЭТа. С непитель<br>1998 года - директор Московского областного центра новых информационных технологий.

С 1999 года до назначения на должность проректора по учебной работе Ирина Гургеновна являлась деканом фа% культета Дополнительного и дистанционного обучения.

# **СТУДСОВЕТ ВЫбор сделан**

.<br>ии проведения выборов кажды факультет мог выдвинуть не более 50 делегатов для голосования. К концу недели многие студенты бегали по ин ституту, размахивая разноцветными тестите со распедает сом<br>м, и ждали предстоящего события. Претенденты ходили хмурые и озадаченные, как бы заранее вжива-<br>ясь в роль будущего главы студенческой организации.

Уверена, 12 октября будильник каждого из них прозвонил по-особенному. Светлана Туркина (ИнЭУП), Иван Козырев (МПиТК), Алексей Маслов (ЭКТ), Анна Иванникова (ЭКТ) и Виталий Иванов (МПиТК) были готовы к вершению как своей судьбы,<br>так и судьбы студенческого самоуп-

равления в вузе.<br>Казалось бы, долг каждого миэтовца придти и проголосовать за самого достойного, в первую очередь это относится к счастливчикам, поповител к в гав*ните и*жан, по<br>им в списки обладателей ман датов. Однако нет. К 15.30 в Клубе<br>было отнюдь не 290 заявленных деле-

.<br>гатов, а лишь 175. Это гораздо луч ше прошлых трёх лет, но и намного хуже явки на выборы председателя<br>СтС, например, в МГТУ имени Баумана. Там в этом году явка делегатов составила 1290 человек. Не стоит сразу рвать и метать, кричать о безльстви метать, простания<br>и и никчёмности наших студсоветов. Это попросту означает, что нам есть, куда расти и стремиться.

После процедуры представления счётной комиссии и секретарей началась основная часть. Каждому претенденту было предоставлено пять минут для изложения своей программы и столько же – для ответов на вопросы. Некоторые кандидаты настолько увле%  $k$ ались собственной речью, что не укладывались во время и их приходилось прерывать. По настроению зала и по количеству заданных вопросов было видно, что студентам далеко не безразлична судьба самоуправления.<br>Это вызывало истинную гордость и на-<br>дежды на бойкое и светлое будущее. Продолжение на стр.2

12 октября предвыборный накал страстей достиг своего апог<br>сь четвёртая выборная конференция Студенческого совета сь четвёртая выборная конференция Студенческого совета МИЭТа.<br>На сей раз предвыборная кампа- ся с планом их дальнейшей работ

**ИНтервью** ния, агитация и сами выборы прошли на высшем уровне. За неделю до конференции студенты имели возможность больше узнать о претендентах на столь важный пост и подробно ознакомить

ся с планом их дальнейшей работы. Фраза «Проголосуйте за самого до% стойного!» лишь добавляла остроты в ощущениях и заставляла задуматься о будущем Студсовета.

По ранее разработанной кон-

вузовской подготовке при проведекаждому учащемуся накапливаем **Есть ли жизнь до вуза?**

Хорошая довузовская подготовка для большинства старшекл<br>чется залогом успеха не только при поступлении, но и при да является залогом успеха не только при поступлении, но и при дальнейшем обучении в МИЭТе. Абитуриенты, прошедшие подготовительные курсы в нашем университете, более подготовлены к вступительным испытаниям. О<br>деятельности факультета Довузовской подготовки наш корреспондент по-<br>беседовал с декулюм С.Г. Кальнеем. Сергей Григорьевич – к.ф.-м.н., до-<br>цент, заведу высшего промышли сигистыковый сортования.<br>Высшей матемет профессионального образования.

- Здравствуйте! Расскажите,<br>пожалуйста, в какой форме прохо-<br>дит сотрудничество Вашего фан сотрудатели.<br>льтета и школ Зеленограда?

жете и шкей сенете редет.<br>- Мы проводим очень плотную совместную работу с управлением образования Зеленограда. В городе 14 профильных школ, с которыми мы имеем договора о совместной обра% зовательной деятельности. В их число входят лицей 1557, гимназия 1528 и ещё 12 школ. В этих учебных заведе ниях формируются физико-математические профильные классы, с которы-<br>ми мы работаем по единой образовательной программе, направленной на подготовку к вступительным экзаменам и, что не менее важно, на успешное освоение потенциальными студентами

учебной программы вуза.<br>Мы оказываем методическую помощь учителям этих профильных клас-<br>сов, для них ежемесячно проводятся семинары по содержанию обучения, методике преподавания в нашем цен%

тре по работе с абитуриентами. Всегре по рассто с астуристами. Все Зеленограда ежегодно обучаются почти 800 человек. Кроме того, постаточно много выпускников школ Зеленограда учатся на подготовительных курсах различной продолжительнос-<br>ти непосредственно в МИЭТе.

#### $A$  могли бы Вы прокоми ровать снижение вступительного балла в этом году?

- Следует отметить два основ-<br>+ных аспекта. Первый – уровень слож ности вступительных испытаний может изменяться вузом осознанно в силу разных причин. В прошлом году,<br>на мой взгляд, он был несколько осла мен венид, он вын несколько ос рафическая ситуация. Количество выпускников в Зеленограде и окресвыпускимись в солоноградом окрестных регионах падает, что сказывается на «качестве» поступающих абитуриентов.

мист - Правда ли, что есть система<br>учёта достижений учащихся в до-

и конкурсного отбора? - Да, она есть. Мы считаем, что

важно учитывать результат не одного<br>мероприятия, например, вступительных экзаменов, но и результаты посто-<br>янной работы школьника. С этой целью на протяжении двух лет обучения в профильных классах осуществляется постоянный мониторинг качества освоения программ подготовки.

ния программ подготовки.<br>Преподавателями МИЭТа раз рабатываются так называе

.<br>зовые контрольные работы. Результаты выполне ния работ<br>по каждому ученику накапли ваются в базе дан-<br>ных фаных фа-<br>культета Довузовс-

> кой подго-<br>товки. Таким обра- $3$ Ом, в тече $\overline{\phantom{a}}$ ние двух лет мы по

данные об успеваемости и с большой ...<br>вероятностью прогнозируем его успехи, как на вступительных экзаменах, так и при обучении в вузе. В конце обучения желающий поступить в МИЭТ сдаёт выпускные экзамены фа-<br>культета Довузовской подготовки. По результатам этих экзаменов и выполненных срезовых контрольных работ мы оцениваем успехи учащегося в освоении учебной программы.<br>**Продолжение на стр. 3** 

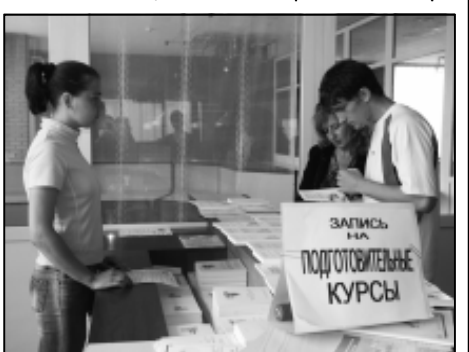

**Мысль номера: Традиционное русское единоборство борьба с ленью.**

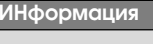

**Семинар Mentor Graphics**

18 октября в МИЭТе был проведён научно-технический семинар по проектированию и верификации систем на крис-<br>талле/плате. Семинар был организован в рамках Инновационной образовательной про-<br>граммы кафедрой Микроэлектроники, компанией Mentor<br>Graphics и её официальным ди-<br>стрибьютором Megratec на базе центра проектирования «Mentor Graphics – МИЭТ».

На встрече с руководителя-<br>«ми Mentor Graphics ректор МИ.<br>ЭТа Ю.А. Чаплыгин выразил удовлетворение взаимовыгодным сотрудничеством в облас ти подготовки студентов по проектированию систем на кри-<br>сталле/плате. Генеральный менеджер компании Mentor Graphics по Европе Daniel Le Boulbar и Технический директор компании Benoit Gretere высо ко оценили деятельность вуза по развитию центра Mentor<br>Graphics в МИЭТеи высказали<br>уверенность в дальнейшем пло-

дотворном сотрудничестве. В работе семинара приняли участие более 100 специалистов, в том числе представители 12 на-<br>учно-промышленных организаций Зеленограда.<br>Мentor Graphics является од-

ним из мировых лидеров в об-<br>ласти САПР электроники. Особый интерес присутствовавших вызвало проектирование схем <mark>с</mark><br>нано-размерами элементов, которые могут обеспечить технологический прорыв для проектирования и изготовления элемен тов микросистемной техники. В заключительной части семинара специалисты Mentor Graphics ответили на вопросы и приняли участие в дискуссии.

#### **Юбилей ИЭМС**

В ноябре исполняется сорок лет с момента создания кафедры Интегральной электроники и микросистем факультета Элек-<br>троники и компьютерных технологий МИЭТа.

... ...........<br>Коллектив кафедры приглашает ветеранов кафелры и выпускников принять участие в праздновании замечательной даты, которое состоится 23 но-<br>ября в МИЭТе.

Начало торжественных мероприятий в 15.00.<br>- Поделиться своими воспоми

наниями, поздравить кафедру можно по электронной почте ieem@miee.ru и телефонам (495) левние на словодството и поледители и страния ция выпускников кафедры, желающих принять личное участие в торжественном вечере на сайте http://reg.miet.ru.

**День первокурсника** 9 ноября в Клубе МИЭТа команды факультетов будут бороться за право стать облада% телем переходящего Кубка УВВР. Зрителей ждёт много сюрпризов, хороших шуток и зажигательных выступлений. Начало в 16.00.

#### **ИНформация Студсовет**

**Префект и молодёжь** 26 октября в окружном управлении Департамента семей-<br>ной и молодёжной политики города Москвы прошла встреча моло<br>дёжи Зеленограда с Префектом дёжи Зеленограда с Префектом<br>Анатолием Николаевичем Смирновым. На мероприятии также присутствовали заместитель пре-<br>фекта Сергей Ильич Гагин, руководитель окружного управления ДСМП Наталья Анатольевна Свиридова и другие представите-<br>ли власти.

ли власти.<br>Во встрече участвовали представители молодёжного совета при Префекте, межвузовского совета Зеленограда, кабинета Дублёров префекта (проект «Гражданская

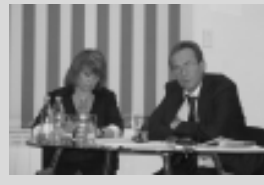

смена»), «Молодой гвардии», «Студенческой общины», «Нашего поколения», зеленоградского рокклуба, Совета педагогов ЗелАО, представители молодёжных средств массовой информации.

Интересы студентов общежи-<br>-тия МИЭТа представлял председа тель Студсовета Студгородка Гад-<br>жи Расулов. Им были обозначены определённые проблемы, которые не могут быть решены без участия местных властей. В первую очередь речь шла о безопасности. Было высказано предложение включить в маршрут ночного патруля пра<mark>-</mark><br>воохранительных органов территорию вблизи клуба «Ковбой». Кроме того, был затронут вопрос об оказании правовой поддержки студентам, готовым восстановить ,..<br>ществовавшую ранее Добровольную народную дружину.

Префект пообещал поллержать и соотдых моддо<br>инициативу и оказать посил ную помощь в решении этих про-<br>блем. Также была принята договорённость о регулярном общении и взаимодействии представителей власти и жителей Студгородка. На встрече говорили и о

спортивной площадке вблизи об-<br>щежития, которая в настоящее время занята организацией, про-<br>водившей стройку рядом со Студгородком.

О результатах деятельности и ближайших планах проекта «Грах данская смена» рассказала дуб% лёр префекта Марийка Тарасова.<br>Один из основных текущих проектов ГС – «Дублёры глав управ». В ближайшее время будут отобра-<br>ны лучшие работы и представлены на рассмотрение и утвержде-<br>ние префекту. Что касается запланированных мероприятий, органи-<br>зуемых ГС в Зеленограде – это,<br>прежде всего, Новогодний бал и<br>межвузовский Чемпионат по биль-

ярду на кубок Префекта.<br>Среди молодёжных СМИ была<br>отмечена деятельность Медиа-Цен<br>тра МИЭТа – газеты «ИНверсия» и<br>студенческого телевидения «МИЭТ-ТВ». Руководитель Медиа-Центра<br>Дмитрий Коваленко рассказал о работе газеты и студенческого телеви-<br>дения (tv.miet.ru), кроме того, силами корреспондентов газеты на зеле ноградском радио в мае была создана молодёжная радио-передачс «Наш город». Дмитрий Георгиевич<br>высказал надежду на помощь со стороны местных властей в дальнейшем расширении и развитии газеты и те-<br>левидения МИЭТа, выходе их на новый уровень<br>В течен

течение двух часов участ ники встречи обсудили большое<br>количество других проблем и воп-<br>росов, актуальных для молодёжи Зеленограда. Префект отметил,<br>что социальная активность молодого поколения значительно воз росла. В будущем диалог между местной властью и молодёжью будет продолжен, что поможет<br>быстрее находить решения уже сунаходить решения уже су ществующих и появляющихся про блем.

# Выбор сделан Начало компед

#### заслуги или и то, и друго<mark>е</mark><br>вместе? Или какие-то свои критерии предъявлял к кандидатам?

- Прежде всего, мои «тимуровцы» – это команда питуровцы. Это командо ные позиции на отделах и на% правлениях. Это те студен% ты, кому бы я мог доверить кула больше, нежели ответственность за деятельность активистов в узком спектре  $3000$ читывался опыт ребят, умение работать в команде, а главное, любовь к институту и желание сделать жизнь студента комфортнее, помочь реализовать себя в леалпосовете<br>их областях.

- Какой из отделов на твой взгляд начнёт работать первым, то есть быстрее появятся результаты, а какой самый сложный на подъём?

- Заметные результаты работы, безусловно, к следующему общему<br>собранию будут у большинства от-<br>делов. Сразу же очень здорово себя<br>проявили ребята из информационного отдела, особенно его начальник – то отдела, особовно ото на каленик учно%учебный и социальный отделы как приоритетные к следующему со% бранию покажут конкретные резуль% таты по работе со старостами форгами групп. Большие надежды

возлагаю на отдел развития спорта, но в рамках направления нужна .<br>мощная социальная под ка. Учитывать мнение студентов в таких вопросах как реконструкция ста-<br>диона и создание условий для ребят, занимающихся в бесплатных секци ях и защищающих честь института, ж. н. сащищающих тость института,<br>будут тогда, когда за это выскажется большинство. Именно поэтому счи% оольшинство: и мюнно нозтому с и:<br>таю, что труд активистов-борцов за развитие спорта в вузе будет вознаграждён лишь в середине следую щего семестра.

Будет ли рассматриваться -<br>Вопрос о какой-либо спонсорской либо спонсорской помощи Студсовету?

ы Будет.<br>**- И последний вопрос. Будешь - И последний вопрос. Будешь -**<br>ли вносить какие-то личные корректировки в интерьер и обиход кабинета Студсовета?

. Не уверен насчёт обстановки мебельной, но вот уж обстановку посиделок в помещении Студсовета я не приветствую. Мы, конечно, все друзья, но как было сказано в КВН, «это мы на «одноклассниках» и «в контакте» друзья, а на работе мы коллеги». Отсюда вполне очевидные выводы... но эти вопросы мы решим<br>внутри Студсовета. Главное, повысить эффективность работы.

Лидия Фомичёва

руб/час вместо 9 руб/час. Что<br>послужило причиной таких неблагоприятных для кошелька студен-

% Решение было принято на уров% не руководства университета. Про% не руководства университета. про-<br>блемный вопрос в том, каким образом принимать деньги – оплату за час гентраливное деление сельску се нас .<br>ким образом всё это осуществлять Поэтому в настоящий момент опла% та производится через ЦЭУП. В ответ на наш вопрос «Нужны

65% респондентов ответили утве дительно, среди них больши учится на первом или втором кур-<br>сах. Остальные 35% студентов – не<br>пользуются компьютерами ВЦ после пар. Всего было опрошено 100 ститен.<br>Хотелось бы только напомнить, что многие студенты выполняют лабо-<br>раторные работы после занятий не по причине прогулов или болезни. Студентали прогулостник осиголитов<br>энт-первокурсник может просто успевать выполнить требуемый объём заданий, рассчитанный на опытного

47%

Студенты не теряют надежды, что сумма оплаты за час работы в зале

Беселовала Анна Манохи

пользователя ПК.

ВЦ изменится.

изменений?

**ИНститут** Уникальный центр

> - Почему одни студенты совершенно спокойно делают лабо».<br>-юбомио делают лабо раторные работы дома и благо-<br>получно копируют их на свой ком-<br>пьютер в зале ВЦ, а другие не и такой возможности.<br>Ситуация следующая: не все преподаватели доверяют студентам выполнение лабораторных работ дома, многие категорически против, ...<br>некоторым – всё равно. Те, кто илут на встречу и разрешают своим по%

С первого курса все студенты на<br>пьютерные программы в классах компьютерные программы в классах Вычислительного Центра МИЭТа. О работе данного подразделения наш корреспондент побеседовала с<br>начальником BЦ к.т.н. Александром Валентиновичем Савченко.<br>- Александр Валентинович, - Один из наиболее часто зада-

расскажите, пожалуйста, о том, ког $\frac{1}{2}$ расскажны, пожалунска, о том, конда<br>да в нашем вузе был создан ВЦ и

Последние слова сказаны, последние вопросы получили ответы, и вот пришла пора оставить след своей ручкой на избирательном бюллетене. Разумный след. Все 175 зарегистрированных бюллетеней оказались действительными. Подсчёт голосов прошёл до-<br>статочно быстро. Лишь только один отото то осторо. Ятас только один<br>кандидат заставил учащённо бить ся сердце и потирать от волнения ладони. «50% барьер... пройдёт, не пройдёт?», – думаю, именно эти  $\overline{M}$ мысли посещали кажлого, кто на ходился в комнате подсчёта голосов. Тишина, шелест последнего бюллетеня... Да, мы готовы объявить студентам имя нового председате-

не нинета.<br>Виталий Иванов набрал 5 голосов, Анна Иванникова – 22, Светлана Туркина – 27, Иван Козырев – 33 и Алексей Маслов – 88 голосов. Нас ждёт сезон плодотворной работы, сезон оправданных надежд, побед и преобразований под руко-<br>водством нового председателя, сту-<br>дента ЭКТ-41 Алексея Маслова. 24 ноября новый Председатель провёл первое собрание СтС МИ-<br>ЭТа. Специально для наших читателей газеты свежие новости о деятель%

.... - - - - - - - ..<br>- Алексей, как ты набирал свою команду? По личному отно-<br>шению к ребятам, за проявленные

ля СтС МИЭТа.

ности Совета.<br>ности Совета.

**что он представляет собой сегодня?**<br>- BЦ МИЭТа как самостоятель ное общеинститутское подразделе ние был образован в 1981 году на базе студенческого вычислительного<br>центра (СИВЦ) кафедры Вычислительной математики (в настоящее<br>время кафедра ИПОВС) и вычислительной станции кафедры Вычисли

тельной техники. В настоящее время в состав ВЦ входят семь классов, оснащённых 177 персональными компьютерами, дос<mark>-</mark><br>тупными студентам, от<br>Pentium-I до Pentium-IV<br>(2,6 ГГц) и объединёнными в единое инфор% мационное простра ство вычислительного центра с выходом в

- Где можно получить подробну информацию о рабо-<br>те ВЦ?

.<br>При выходе в Интернет из классов ВЦ вы сначала попадаете на сайт Вычислительного Центра www.vc.miet.ru , созданного для удобства работы студентов и со-<br>трудников МИЭТа в компьютерных классах. Ресурсы сайта доступны внутри сети МИЭТа, в том числе ын дари солтини.<br>из Студгородка.

Помимо методических материалов, памятки пользователя, .<br>расписания занятий и другой по лезной информации, на сайте фун-<br>кционирует книга жалоб. Все пожелания и замечания поступают непосредственно ко мне.

Как оказалось, студенты активно пользуются возможностью оставить сообщение для начальника ВЦ с помощью книги жалоб. Но, к сожалению чаще всего присылают вопросы, не имеющие никакого отношения к учебному<br>процессу и ВЦ. Вроде «А где CS?» или «Ку-ку,<br>кто здесь?». Тем, кто время от времени раз-<br>влекается подобным образом на лабораторных работах, сообщаю, что автора сообще-<br>ния без проблем можно установить по номеру студенческого билета.

иых вопросов «А почему бы вме-<br>этой программы не поставить вот сто этой программы не поста эту?» Ведь она «лучше, удобнее, но-<br>вее» и далее по списку. Что Вы можете сказать по этому поводу? - Общее количество софта, кото<br>й мы эксплуатируем, превышает

рый мы эксплуатируем, превышает 220 наименований. Это, естественно, сказывается на надёжности работы системы. При установке, а иногда и при эксплуатации, возникают пробле

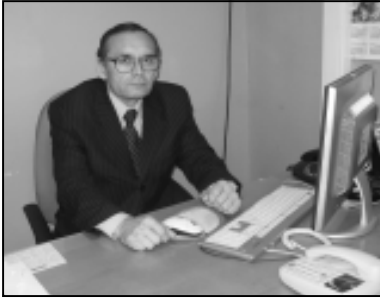

мы, поскольку разное програм обеспечение начинает конфликтовать друг с другом. Количество софта в зна% чительной степени увеличивает работу сотрудникам ВЦ. Поэтому, когда<br>кто-то пишет «А поставьте-ка…», он должен осознавать что к чему.

Подробный ответ на этот и дру% гие популярные вопросы вы можете

найти на сайте ВЦ, в разделе «Часто задаваемые вопросы» (ЧАВО). - Студенты сталкивались с ситу.<br>-ацией, когда выполняя лаборатор ную работу сначала в одном, а потом в другом классе ВЦ, они не мог-<br>ли сделать задание. Причина: раз-<br>ные версии одной и той же программы.

% При занятиях по расписанию со своей группой такая ситуация исключена. Каждый преподава-<br>тель просит для себя тель просит для сеоя<br>определённую версию программного<br>обеспечения. Единственной причиной<br>может быть ошибка стоот.<br>может быть диспетчерской.

допечным работать дома, берут на<br>себя моральную ответственность.<br>Студенты приносят необходимую инвам дополнительные часы работы в компьютерном классе для выформацию и отдают её преподава% полнения лабораторных работ?» преподаватель какую сумму Вы котовы заплатить за час работы в компьютерном классе?  $1\%$  1.6% 2% 

Мы не работа-<br>ем с CD и DVD-<br>дисками и луч-<br>ше всего запи-<br>сывать инфор-<br>мацию на

флешку.<br>**Алек-**

телю. Именно

.<br>подходит к оператору, который копирует всё необходи мое на личный диск студента.

сандр Валентинович, какие изменения будут<br>происходить на ВЦ в этом учебном году?

чуч<br>прошлом году мы букваль за месяц создали класс 3118 с униза мосла стат.<br>кальными техническими решени Сейчас запланирован ремонт аудито% рию 3105, где занятия в основном проводят преподаватели с кафедры Инженерной графики. В этом классе требуется перепланировка – разделе% ние класса на две равные части. Рассматривается вопрос о приобретении и запуске терминального сервера.

### В прошлом году студенты МИЭТа столкнулись с проблемой,<br>не решённой до сих пор. Сто-<br>имость часа работы в компьютер-<br>ном классе ВЦ составила 100

Нам так и не удалось выяснить, откуда взялась эта цифра, но поначалу стоимость одного часа работы резко изменилась с 9 до 400 руб/час. То есть стала равноценной стоимости ДУЗа. После резких высказываний студентов, когда информация дошла до ректора МИЭТа, ситуация изменилась и стоимость хотда информации дошла до ректоратии тота, ентуации изменилась и стоимость<br>установилась на 100 рублях за час. В настоящее время оплата работы в компьютерных классах осуществляется через ЦЭУП. Это, надо сказать, неудобно,<br>как для студентов, так и для сотрудников ВЦ. Поскольку при принятии решения<br>об изменениях суммы оплаты интересы студента не были приняты во внимание, «ИНверсия» собственными силами провела небольшой опрос общественного мнения. Результаты предcтавлены на диаграмме.

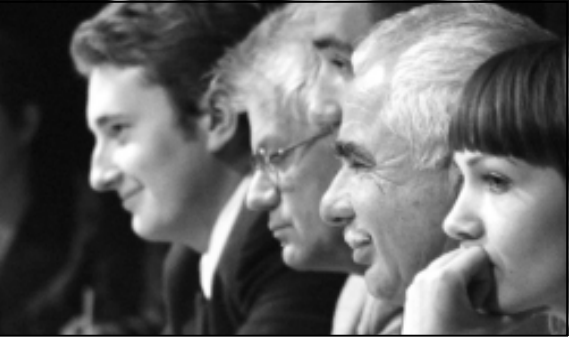

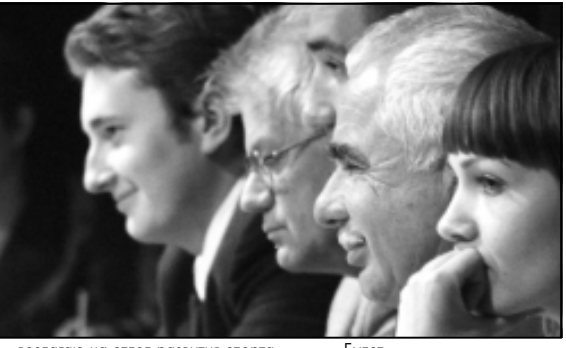

# **2** ноября'07

Начало на стр. 1

о: мел, доска, тряпка. ы Ну и напоследок вопрос, бу- -<br>доражащий умы многих первокурс-<br>ников: в чём же практическое применение высшей математики? - Я бы отметил две основные цели Первая – изложение материала, не% обходимого для освоения физики, спе% циальных дисциплин, общете<br>ниальных дисциплин, общете дисциплин, где математика играет существенную роль. Это в основном, вы% числительная, так сказать, часть: уме% ние дифференцировать, интегрировать, решать дифференциальные и тегральные уравнения, разлагать фун% кции в ряды и так далее. Вторая стоит немного отдельно. Математика при учает человека к строгости, последо ,<br>вательности, логичности ума и рассуждений. Эта цель очень труднодостижима, и надо много работать, что-<br>бы получить результат. Я полагаю, что желаемая ступень достигается не у всех молодых людей, но всё же у мно гих. Может быть, и другие науки раз-<br>вивают подобные навыки, но математика лучше всех. Научить людей чёт<br>тика лучше всех. Научить людей чёт кости логики и выводов, умению правильно и адекватно оценивать послед-<br>ствия своих действий – вот одна из основных задач математики. Мы часто разговариваем с пускниками нашего института. Многие из них в своей работе формально математику не применяют, но вот раз% витие ума, полученное при изучении этой науки, оказывает существенно влияние. Я надеюсь, что студенты МИ% ЭТа, изучившие математику, никогда<br>не скажут таких глупостей как, «Евклид доказал, что параллельные пря ...<br>е не пересекаются», «Цельсий до казал, что температура таяния льда ноль градусов» и тому подобное. Выходит, математика учит

### **ИНтервью ИНформация**

**МИЭТ, HP, АйТи** 18 октября в библиотеке МИЭТа прошла презентация совместной деятельности уни% верситета с компаниями Hewlett%Packard (HP) и «АйТи» по реорганизации информа-<br>ционной - инфраструктуры

**вуза.**<br>В ходе мероприятия пред-<br>ставители МИЭТа и руководите-<br>ли российского подразделения<br>ProCurve Networking by HP pacсказали о проекте обновления екавали в проекте веневления<br>информационно-технологической инфраструктуры вуза до са% мого современного уровня.

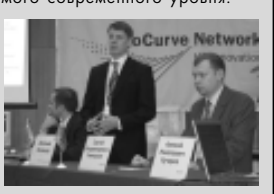

В рамках инновационной образовательной программы<br>МИЭТ обновил в основных корпусах вуза телекоммуникационное оборудование, создал вы-<br>сокоскоростные оптоволокон-<br>ные магистрали, DATA-центр и<br>сегмент беспроводной сети. Системным интегратором по реализации этого комплексного проекта является компания «АйТи».

До декабря этого года будет реализована следующая часть проекта в виде волоконно-опти-<br>ческой линии по Зеленограду<br>«МИЭТ-Студгородок». После этого на территории Студгород-<br>ка силами специалистов МИЭ-Та и АйТи произойдёт модерни-<br>зация всего сетевого оборудования с созданием беспроводного сегмента и будет органи-<br>зован запасной DATA-центр.

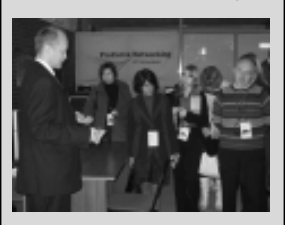

МИЭТ, HP и АйТи продолжат<br>-работы по организации свобод .<br>ного доступа студентов и сотрудников к ресурсам сети не-<br>зависимо от точки или типа входа, что непосредственно связада, но ноносродствонно связа<br>но с разработкой единой систе мы илентификации и её интеграны лезниции контроля доступа.

<del>.</del><br>МИЭТ и Hewlett-Packard выразили взаимную заинтересованность в продолжении и расширении совместной рабо-<br>ты. Ожидается, что в МИЭТе в скором времени появится учебный центр ProCurve Networking

пективами сотрудничества в<br>разных областях МИЭТа и ве-

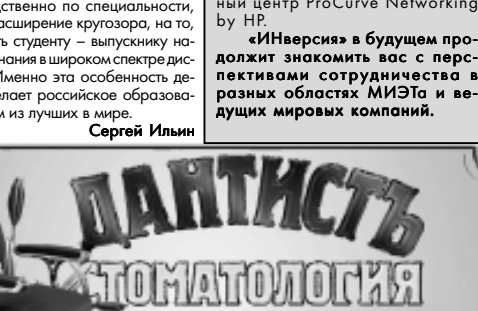

Корп. 607, т. 536-6555 www.dantist-z.ru nн-сб 8.30-20.00 вс 9.00-18.00

# **ВИЦИА**

октябрь - ноябрь хидка на ортодонтическое лечение 10% +5%- на аппаратуру

# ных успехов. А так, вообще, всё стан.<br>дартно: мел, доска, тряпка. **Есть ли жизнь до вуза?**

- И чаще эта оценка бывает высокой или низкой?

по каждому предмету человек - По каждому предмету человек<br>может получить 0, 1 или 2 балла. В сум<br>ме по двум предметам (математика и физика – прим. авт.) получается, что можно набрать до четырёх дополни-<br>тельных баллов. 4 балла набирают<br>обычно не более 10% от числа учащихся, успешно сдавших выпускные экза-<br>мены. 3 балла набирают уже примерно  $20\%$  но постаточно многие, прав да, не набирают и одного балла. Как правило, это учащиеся, не проявляв-<br>шие старания в процессе обучения,<br>считающие, что и без систематической работы они смогут показать прекрасные результаты на экзам

#### % А существует ли образователь% ная сеть довузовской подготовки в других регионах России?

% Да, такие же профильные классы существуют в нескольких регионах России. Довольно долго мы ведём взаимодействие с такими городами, как Нели дово, Наро-Фоминск, Глазов, Нефте-<br>юганск, Новочебоксарск, Торжок. Кроме того, начиная с этого года, мы начали очень активное взаимодействие с Солнечногрским и Клинским районами. Эти города и районы уже включились в елиную образовательную систему и си-

### стему сбора данных об учащихся.<br>- Вы планируете дальше разви-<br>вать взаимодействие с другими областями нашей страны?

% Да, мы планируем заниматься этим, но, честно говоря, результаты здесь достигаются с переменным успе хом. Прежде всего, это связанно с отдалённостью регионов и трудностями в оказании методической помощи учителям. Работа ведётся, со многими реги онами у нас уже налажены контакты,<br>но, к сожалению, не со всеми у нас получается сотрудничать. Нужно пони-<br>мать, что работа очень трудная, кропотливая и требует не только нашего желания, но и желания и усилий другой стороны. Ещё скажу, что из-за тяжёлой<br>демографической ситуации в профильных классах отдалённых школ часто обучаются всего  $5 - 7$  человек, соот ветственно, проблема качества формирования профильных классов стано-<br>вится очень большой. И если нет качества на входе, то весьма сложно полу<br>чить его и на выхоле.

чить его и на выходе.<br>**- Сейчас, как известно, вся стра -**<br>на стремится перейти к Единому Го-

неских специальностей? В нашем небольшом экспресс-исследовании, в котором участвовали с**ту-**<br>**денты почти всех курсов технических** факультетов, был задан вопрос: «Чего вам не хватает в учебном процессе? Какие бы из предметов вы заменили,

убрали, добавили?»

сударственному Экзамену (ЕГЭ),<br>и если выпускные экзамены в , . .<br>если выпуск школе станут вступительными в институт, то каким образом ваш факультет будет осуществлять свою работу?

Ну, во-первых, страна не стремится перейти к ЕГЭ, её скорее<br>заставляют это делать. Во-вторых, единавшиет это долата. Во вторал<br>ЕГЭ – это всего лишь форма прове дения экзамена, а готовиться к любой форме всё равно нужно, и поэтому задача подготовки была,

рантом, потом полтора года раборентен, нетен пентере тед<br>тал в НИИ точной техноло расположено напротив, а с 1978 непосредственно работаю в институте. Приехал с Дальнего Востока, из Амурской области. Сначала учился<br>там, а потом ещё окончил МГУ по специальности «математика».

выли ли у Вас во время сту-денческой жизни какие-нибудь<br>хобби, или, может быть, Вы зани-<br>може быть, вы занимальной работой?<br>- В некоторой степени я занимал-

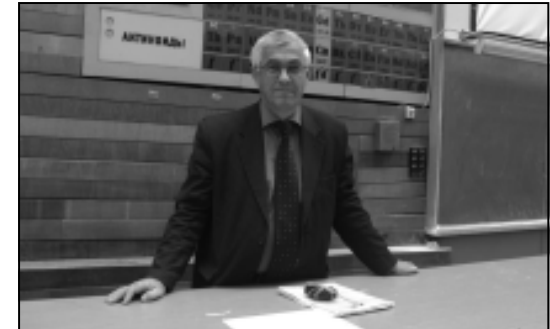

есть и будет актуальна. По большому счёту, нет разницы, в какой форме будет экзамен, главное, что он будет. А чтобы хорошо подготовить детей, нужно иметь и качествен ный состав учителей, и соответству ющую методику преподавания. Без участия преподавателей вуза, дос-,<br>тижение этих целей крайне затруднено. Кроме того, как я уже гово рил, остаётся проблема успеваемости студента непосредственно<br>при обучении в институте. На самом леле вся наша система ловузовской подготовки, заставляющая учащихся постоянно и упорно ра% ботать, направлена, в большой<br>степени, именно на это.<br>- **Хотелось бы ещё немного по-**

### беседовать о Вас. Сергей Григо-<br>рьевич, как давно Вы работаете в рьевич, как давно Вы работаете в университете? Вы заканчивали МИЭТ?

я работаю здесь, фактичес<br>ки, с 1978 года, хотя в аспиранту-<br>ре МИЭТ начал учиться в 1973, поэтому сначала три года был аспи-

3a4em mamaн guзauнepy

ся комсомольской деятельностью, но больше всё-таки учёбой. Также любительски занимался спортом, выс% тупал на институтских соревновани%

и стремиться улавливать, насколько студенты тебя понимают и насколько заинтересованно слушают. Также нужно всегда помнить, что ты читаешь лек-<br>цию не для себя, не для красоты, а именно для студентов. Наверное, это главное в нашей работе. Если всегда помнить об этом, следить за тем, слу% шает или не слушает аудитория, следить, почему она слушает или не слушает, то можно достичь определён

ях по лыжам и лёгкой атлетике.<br>**- А не могли бы Вы рассказать** ного о своей методике преподавания? Ведь ваши лекции – одни из немногих, на которых действительно интересно сидеть и слу польно литоровно влдоть л влу гей Григорьевич читает у автора<br>«матан» — прим. авт.). Может быть,<br>у Вас есть какой-то свой секрет?

% Пожалуй, никакого секрета здесь нет. Просто нужно проявлять интерес

что для этого нужно. Результат вместо экзамена показываешь преподавателю, который ставит оценку...», для не-<br>которых дисциплин подобный подход был бы очень кстати.

**Образование**

- Большое спасибо за беседу Сергей Григорьевич! Всего доброго!

Беседовал Роман Яганин

••<br>- Ну, если не жить, то чётко и эффективно работать. Строго подходить к задаче, оценивать данные и способ достижения результата. И, что нема ловажно, математика учит понимать последствия своих действий. Эта задача гораздо сложнее, чем просто научить человека брать производную

жить?

и интеграл.

- До св

Увлёкшись процессом изм нельзя забывать, что вуз даёт высшее образование, и убирая всё «лишнее» мы неизбежно придём к программе мы неизосить приняти.<br>ПТУ, потому как часть курсов рассчитана не только на получение знаний непосредственно по специальности, но и на расширение кругозора, на то,<br>чтобы дать студенту – выпускнику начальные знания в широком спектре дисциплин. Именно эта особенно лала и делает российское образование одним из лучших в мире.

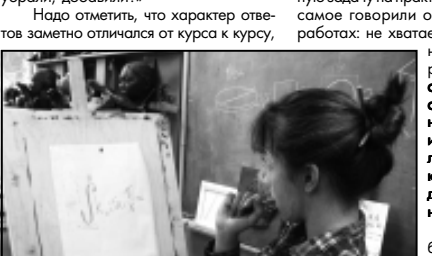

9 Уверен, у каждого студента за пять-шесть лет обучения в вузе нет-<br>нет, да промелькнёт мысль вроде: «Да нужна мне эта культурология – я<br>же программист!» или «Зачем матан дизайнеру?». Очень часто в подоб-<br>ных высказывания нства. Но чем конкретно они не угодили студентам, например, тех

а вот различий между факультетами отмечено не было.

Самые большие претензии, как и предполагалось, были к соотношению теоретической и практической состав-<br>ляющих обучения. Студенты в один го-<br>лос заявляли, что **практическая направ-** ленность некоторых существую**щих курсов слаба, изучаемые плат-**<br>**формы устарели.** По меткому за-,<br>мечанию одного из них: «Нам в конце концов на работе не теорией блистать, а знать как решить поставлен%

ную задачу на практике». Почти тоже с задачу на практике». Почитноже<br>мое говорили о лабораторных работах: не хватает часов, неравномерность заг-<br>рузки (**лабы или** 

слишком про-<br>стые,ии их выполняешь за пару<br>или меньше, или меньше, либо сложные, которые <mark>и за</mark><br>двепары выпол-<br>нитьнеудаётся). Следующий блок претензий  $6$ ыл связан с от-

кровенно **сла-**<br>**бой работой не**которых препо-<br>давателей гуманитарных дис-

**циплин.** По мнению некоторых сту-<br>дентов «вместо того, чтобы ТАК преподавать экономику или НПМ (На% учно-Производственный Менедже мент), данные курсы проще вообще отменить, никаких сколько-нибудь се рьёзных знаний по ним мы всё равно

не получаем».<br>Ещё одним пунктом уместно выделить пожелания по модификации <mark>и</mark><br>добавлению предметов в существующие курсы. Пожелания **увеличить ко-**<br>личество часов английского языка и личество часов английского языка и<br>продлить физкультуру хотя бы до тре-<br>тьего курса – здесь в числе лидеров.<br>Не обошли вниманием и старую проблему – шире использовать в инсти-<br>туте электронной техники электрон-.<br>энной техники эл ные технологии для передачи зна-

**ний студентам**. Не менее интересна<br>мысль **ввести на технических факуль**тетах предметы вроде риторики, для<br>того, чтобы грамотно излагать свои<br>мысли не только в устной, но и в пись**менной форме**, а историю – заме-<br>нить на историю физики и математики, развития техники.

Много предложений было<br>-связано с исключением из про  $r$ граммы предметов вроде культурологии, экологии и других, ...<br>«ненужных», с точки зрения части студентов.

огудеттен.<br>Оригинальная идея организации обучения попалась совершенно случайно: обуче ние на проектной основе, суть в следующем: «…у студента есть определённое задание на весь семестр (по выбранной теме), есть куратор-препода ватель, он даёт определённый список литературы, которая понадобится для реализации проекта (программа, прибор и тому подобное). В процессе разработки придётся учить то,

#### **Старый Новый Город**

### Есть одна составляющая жизни города, которая свя-*НЕ пешком по Зеленограду (часть 1)*

каждый день поджидаем с утра на остановках, успевая про себя отметить, сколько людей проснулось к этому часу, какую погоду следует<br>ждать днём в любимом городе, сколько кардинально важных вещей мы умудрились сегодня забыть дома… и все эти и не только эти мысли мелька ют в наших головах, пока глаза высматривают на горизонте призрак приближающегося автобуса.

стобу<del>са.</del><br>Собственно говоря

А ведут они ни куда иначе, как на станцию Крюково. Ав

как на станцию турелевов . ...<br>тобусы из Солнечногорска, Истры, Голубого, Майдарово, Хо% ругвино, Соколово, ВНИИПП и Менделеево ежедневно совершают свои длительные и не очень поездки, переправляя жителей тех мест в Зеленоград.

Эти рейсы окрашены<br>-аурой утренней весёлой тол чеи с привкусом минутно-ча-<br>совой пунктуальности. На остановках собираются заранее, ведь автобусы ходят по<br>расписанию. Маршрутки классически полъезжают к замер шей толпе за три минуты до автобуса, и самые нетерпели вые бросаются к ним. Однако мы с вами подождём автобус и с большим изяществом про никнем внутрь. У пассажиров этих пригородных рейсов чувство локтя наиболее развито утром и в вечерние часы. Заняв устойчивое по отношению к состаться на с<br>седям положение, можно поразмышлять в ожидании приезда в Зеленоград, однако расслабляться не стоит – в этих автобусах обитают их коренные жители – кондукторы, вол-<br>норезом рассекающие человеческое море пассажиров. В маршрутах со стороны

з**ывает воедино все или почти все его улицы и районы.**<br>Эту составляющую мы мысль об этой статье и пришла в голову автору, когда она стояла на остановке и «от нечего делать» думала.

> Как выглядят маршруты зе-<br>-леноградских автобусов? От личаются ли они на вкус, на цвет, на запах... Какие ездят по этим маршрутам, на каких остановках они выходят?

> давайте разберёмся. Начнём, как и полагается, излалека. Будем оригинальны и наше ка. Будем ориглислями и наше<br>исследование начнём с приезда в Зеленоград из области. Разумеется, на автобусе.

### **Все дороги ведут…**

Ленинградского шоссе первый массовый сход пассажиров массовый сход нассажирок ке «Элион»: люди спешат на работу, студенты и школьники пересаживаются на нужные им городские рейсы. Если вы не затороделие региол. Если вы не ст.<br>метили, то я обращу ваше внимание – мы проехали мимо па% мятного мемориала защитникам Москвы, воздвигнутом на месте братской могилы. Именно отсюда 5 декабря 1941 года началось контрнаступление 16 армии под командованием К.К. Рокоссовского. Обелиск в виде трёх сомкнутых штыков, воз-. ... ........., ..... штыков, воз-<br>вигнутый на насыпном холме, виден уже с остановки «Элион». Глядя ему вслед, мы движемся<br>дальше. В автобусе стало значительно свободнее, впереди прямой Панфиловский спект. Ещё остановка в 12-ом районе и мы в Крюково. Стоп. Конечная точка.

Эти маршруты, на мой взгляд, наиболее душ располагающие к размышлениям. Пассажира окружают<br>знакомые лица, он лично обязан пообщаться с кондуктором, да и продолжительность<br>поездки от остановки до остановки настраивает на философский лад.

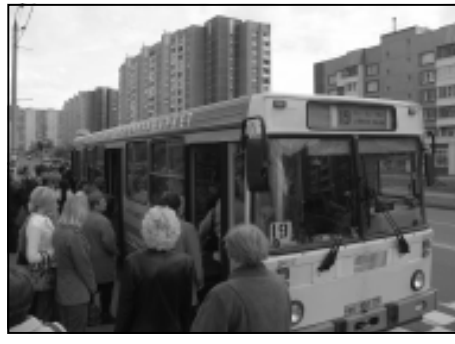

#### **Истоки**

Итак, мы в Зеленограде, сошли с одного из пригородных маршрутов на станции Крюко-<br>во. Как видите, это один из оживлённейших узлов автобусного сообщения по городу. Марш-<br>рутов так много, что глаза раз-<br>бегаются! Трудно выбрать, с чего начать… , начать...<br>А значит, начнём мы изда-

лека. Обратимся к истории и вернёмся к 1961 году. Именно в этом году, 1 сентября, был<br>основан Зеленоградский Авто-<br>комбинат. Впрочем, тогда он назывался Автобазой №41 Мосавтотреста №3 Главмосавтотранса и занимался исключительно грузовыми ма нами, которые были задействованы в строительстве города-<br>спутника. Но уже в 1962 году несколько автобусов вышли на свой первый маршрут.

И здесь Зеленоград отли% чился от Москвы – в то время как по всей столице работали автобусы с кассами, у нас касс<br>не было: в автобусе пассажиры пробивали заранее приоб-<br>ретённые талончики. В 2001 .<br>голу помимо обновления пол ,<br>кного состава произошло ещё одно значительное событие: на всех маршрутах внедрили Автоматизированную систе му контроля проезда (АСКП), которой мы пользуемся и по сей

день. Как видите, транспортная история Зелёного города так же молода.

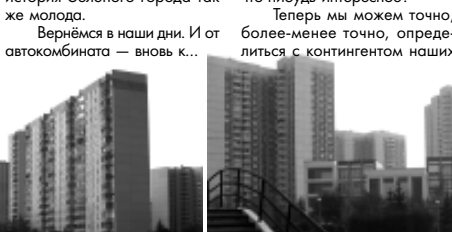

#### **Станция Крюково**

Теперь читателю на время придётся проделать трудоёмкую работу и мысленно рас.<br>кую работу и мысленно рас троиться, то есть разделиться на три части. Не беспокойтесь, к этому приёму мы прибегнем лишь на время, пока 1, 10 и 12 маршруты везут нас по Панфиловскому проспекту. Пока что трудно различить пассажиров этих рейсов, но будем внимательны: чем ближе к площади<br>Юности, тем сильнее нарастает напряжение: вот вылезли жители 11-го и 12-го районов...<br>кстати, обратите внимание – мы проезжаем прекрасный образчик стиля современного .<br>конструктивизма – военный комиссариат Зеленограда… вот мы повернули на Центральный проспект, где в «Первом Тор% говом центре» нас потесни сошедшие с пригородных рейсов знакомые, вот киноманы покинули нас у кинотеатра… И, наконец, первый поворотный никоноц, порешного<br>момент: рейс номер один должает своё шествие по Цен% тральному проспекту, а «десятка» с «двенадцатым» огибают •<br>автобусов. На нашем пути несколько школ (и даже одна му-<br>зыкальная!), студенческое об-<br>щежитие, театр «Ведогонь» – маршрут молодых и активных. В особенности это касается тех, кто на маршруте номер 12 про-<br>должит путь в МЖК. Недаром эта аббревиатура расшифро-<br>вывается как молодёжный жилищный комплекс (попрошу не путать с Московским Жировым нутать с тюсковским испровым му» маршруту везёт – на его<br>длинном пути «Спортивная шко-<br>ла», Дом Культуры и Ледовый дворец. Ну и напоследок, давайте рассмотрим коротенький и весёлый маршрут от станции<br>Крюково... до станции Крюково, маршрут №4. Здесь мы<br>умудряемся проехать сразу по имся проехать сразу по нескольким достопримечатель% ностям нашего города: это и деревянная Филаретовская церковь, и Институт Делового Администрирования (ныне Акаде-<br>мия и поэтому МГАДА), и зда-

Здесь можно выглянуть в окно и внимательно посмотреть на афиши, вдруг в «Электроне»<br>что-нибудь интересное? ние Зеленоградской тюрьмы, и Исторический музей, наконец. Эта статья подошла к концу, а столько ещё недосказано. В наших планах докопаться до того, какой же маршрут в Зеленограде пустили первым,<br>рассказать о связи Старого Города с Новым, пройтись по все-<br>ми любимому 19-му маршруту и многое-многое другое. Ну

,<br>то ж, всему своё вр Анна Бокарёва

#### этот источник расположен, мы «Что makoe молодёжь?» **Звёзды в Клубе**

Андрей Макаревич, легенда и, не побоюсь этого слова, зубр российской эстрады, бесспорно, личность яркая. Мы не могли упустить счастливого случая и не побеседовать с чуе и станических сурсители в состоители и не побеседовать с<br>Андреем Вадимовичем. Всё самое интересное читайте ниже.

**Музыка и талант**

, Андрей Вадимович,<br>свой послепний альбом Вы и .<br>шний альбом Вы и оркестр Креольского танго записали на легендарной ан-<br>глийской студии Abbey Road, где работала группа «Битлз».

- Нет, мы ещё не записали только собираемся туда ехать через две недели. Мы выбрали эту студию, потому что она яв-<br>ляется лучшей в мире.<br>**- На Вашем сайте мы про-**

### читали, что единственная му-<br>зыка, которая Вас не раздражает – это американская му-

**зыка 40-50-х годов.**<br>Неправда. Уважаю я самую разную музыку, про-<br>сто то, что вы назвали, я могу слушать в любом настрое нии, скажем так. Вызывает позитив всегда.

.<br>Вы, без сомнен<br>тливый человек... **гливый человек…**<br>- Да что вы говорите? (улы-

прим. авт.) - Есть известная посло-

иа: «талант – это 99 процентов пота и лишь один про-<br>цент таланта». По-вашему талант – это природный дар или<br>то, что можно в себе развить?

•<br>• Это природный дар, но его надо развивать.

**Города и вдохновение** - Вы много гастроли<br>re Rauu пюбилый гористете.<br>Ваш любимы

од? .<br>• У меня нет опного любимого города. Сегод-

ня любой город, который име-<br>ет отношение к нефти и газу, цветёт. Это приятно. Казань, на% пример, просто в Сан-Франциско превратилась за последние несколько лет. Города, которым не выпало счастье иметь большие денежные источники, живут, конечно, хуже. Но, в це-<br>лом, я очень люблю по стране наму и в системативно с советсскими временами – это небо и земля. Поэтому когда я слышу все эти сказки для маленьких<br>«Как хорошо было при Бреж-

.<br>Рня колотит у вас была возмож-

# **ность уехать из страны?**<br>А зачем? В 79-ом году,<br>когда на меня очень уж давил

комитет, была такая мысль, но не додавил

- Вы, как музыкант и ху-<br>дожник черпаете вдохнове-<br>ние из одного **источника?** 

Если бы мы зна-<br>ли, где гле

бы к нему припали и уже не от-<br>ползали. Но ведь это неизвестно. Потому ты никогда не можешь сказать, что, где и когда тебя вдохновит. **Молодёжь**

#### Как бы Вы охарактеризовали современную мо-<br>лодёжь?

- А почему я должен её както охарактеризовывать? Я во-<br>обще не понимаю, что такое молодёжь. Молодёжь – это ог% ромное количество разных лю-<br>дей, как я могу их подгонять под<br>одну линейку? Я не настолько близко знаком с нынешней молодёжью, я знаком с сыном и некоторыми его друзьями, но я не думаю, что они – типичные представители молодёжи.

даленители исследания<br>Люди сейчас стали гораздо свободнее, чем раньше и от этого, кстати говоря, инфантильнее. Потому что ког% да на человека перестают давить – это очень здорово, но, с другой стороны, мышцы у него становятся дряхлыми. И в голове, в том числе, пусто.

- Ваши пожелания студентам?

.<br>Мне **OЧАНЬ TOVA** но желать<br>что-либо незнакомым людям. А банальными словами отделываться вроде «желаю вам всего хорошего, здоровья и стать опорой нации» – это всё такая пошлятина! Но мне хочется, чтоб ребята не зря тут учились.<br>**Ирина Нистулей** 

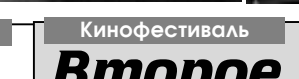

# *Второе «Отражение»*

площадь Юности.

Второй московский открытый фестиваль молодёжного кино «Отражение» пройдёт в<br>Зеленограде 3-6 ноября.

Открытие фестиваля состоится в субботу в 18:00 в Клубе МИЭТа. Зрителей ждёт премьера<br>кинокартины Елены Николаевой «Ванечка». В течение четырёх дней в зале Клуба и во Дворце<br>творчества детей и молодёжи (ДТДиМ) будет показа

#### 3 ноября

**Клуб МИЭТа**<br>18.00 – Торжественная церемония открытия,<br>молодёжная мелодрама **«Ванечка»**.

### молодежная<br>**ДТДиМ**<br>12 00 – Мул

н...<br>Мультипликационный фильм **«Осо** бенный». бенный»

ти летию детского фильма – сказки **«Там, на**<br>**неведомых дорожках»** – показ фильма.

Клуб МИЭТа **12.000 - 12.000 г**<br>12.00 – Лирическая история **«Оранжевая лю**»

нис».<br>19.50 – Остросюжетная драма **«Кре**-

.......<br>ДТДиМ<br>12.00 Фильм-сказка для детей «Настоящий Дед Мороз». Перед сеансом - корот-

кометражный фильм **«Великие путеше-**<br>**ственники».**<br>14.20 – Историческая, приключенческая кино-<br>16.40 – Историческая, приключенческая кино-<br>16.40 – Мелодрама **«Княжна Мери».** Перед сеансом<br>— короткометражный фильм «Ом».

Николай Дроздов.

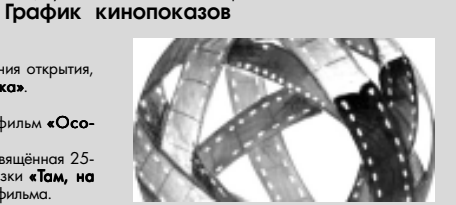

### 5 ноября

Клуб МИЭТа<br>12.00 – Спортивная комедия «Неваляшка». 13.50 – Остросюжетная драма **«Последний ис-**<br>**катель»**.

- 15.50 Комедия **«Экватор».**<br>17.50 Молодёжный фильм **«Дерзкие дни».**<br>19.**40 Ли**рическая комедия **«Жара».<br>ДТДиМ**<br>12.00 Мелодрама **«Снежная королева».**
- 

12.00 – Мелодрама «Снежная коре

- 16.00 Документальный патриотический фильм<br>о Российском флоте **«Дальность похода не**
- ограничена». ограничена»

#### 6 ноября

Клуб МИЭТа 14.00 – Психологическая драма «Искушение». «Искушение» 16.00 – Молодёжная мелодрама **«Жизнь врас-**<br>**плох»**.

### плох».<br>18.00 – Мелодрама «Слушая тишину»

**ДТДиМ**<br>18.00 – Торжественная церемония закрытия фе-

стиваля и награждение победителей. Помимо конкурса фильмов в программе фестиваля планируются встречи с популярными кинематографистами, выступления каскадёров, музыкальных групп, танцевальных коллекти-<br>вов, фаер- и лазерное-шоу. Ведущим церемонии Открытия станет известный актёр Оскар<br>Кучера. Среди гостей ожидаются актёр и телеведущий М

биот дресдее.<br>Бесплатные билеты на кинопоказы можно получить у администраторов кинозало

14.00 – Творческая встреча, посвящённая 25-16.00 – Мелодраматическая комедия **«Внук Га-**<br>**гарина»**. 18.00 – Фильм для детей **«Софии»**.<br>**4 ноября** 

**бовь».**<br>13.50 – Молодёжная история **«Граффити»**.

16.00 – Мелодрама **«Пробуждение»**.<br>17.40 – Романтическая история **«Полное дыха-**<br>**ние»**.

### Звёздно-полосатый рейс **Путешествие ИНтересно**

Многие мои сокурсники и я провели последнее лето за<br>океаном, в центре мирового капитализма – США. Все вернулись с кучей положительных эмоций и комических исто-<br>рий. Хотите узнать что-то интересное о США? Тогда эта статья для вас. Работал я в национальном

парке, в ресторане при неболь-<br>шой гостинице, под названием «Swift Current», или «Быстрое «эмптельном», данной вместе трудилось четверо соотечеств ников: Никита и Андрей из Уфы,

шесть индейцев. Среди них был примечательным ночной сторож по имени Джон. Как-то раз он пришёл на работу с другим<br>индейцем, они принесли две гитары. Ночью во время своей смены прямо в ресторане Джон

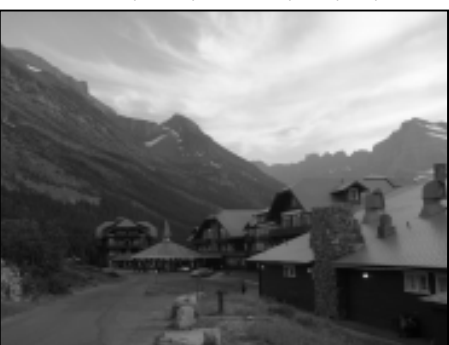

Олег и Маша из Москвы. В пят% надцати минутах ходьбы от нас<br>находился большой гостиничный комплекс под названием East Glacier, что дословно переводится как «Восточный ледник». В «Восточном леднике» работало человек семь из Рос сии и пятеро ребят из стран СНГ. K концу лета практически все<br>американцы в East Glacier начали говорить по-русски.

Уже на второй неделе моего пребывания в «Быстром тече-<br>нии» одна американка, увидев меня, сказала по-русски с небольшим акцентом: «Привет,<br>глупый утконос». О России аме-,<br>риканцы располагали очень<br>скромными познаниями, из го-.<br>ми познаниями, из го родов они знали только Москву, и вообще спрашивать их что-то из школьного курса географии было бесполезно и очень смешно. Как%то по телевизору проходила викторина, и вопрос на 15000\$ звучал примерно<br>так: «Какая столица США: Вашингтон или Филадельфия?».

 $Heq$ алеко от национально го парка находилась индейская резервация, с нами работали

и его приятель устроили концерт. Ресторан, конечно, уже был закрыт. В самом конце Джон бросил гитару, начал петь и танцевать, прикладывая ко рту длинный фонарик, как микро% фон. Если учесть, что Джон ве% сил около центнера, зрелище было воистину впечатляющим.<br>Исполнив последний танец войны, Джон отправился в бар.

Кстати о спиртном. Продавец вправе потребовать удостоверение личности, и если<br>покупателю нет 21 года, то алкогольные напитки и сигареты ему не продадут. На улице ку-<br>рить можно только в специальных местах, где расположены<br>пепельницы. Пепельницы, между прочим, закрыты на замок. Кто будет воровать пепел? Иногда рядом с магазином можно было наблюдать милую картину, как хрупкая девушка, которой уже исполнился двадцать один год, покупает два ящика пива, а на улице, за дверью её уже ждут пятеро пар-<br>ней, которым нет и двадцати.

Поразило нас и обилие огромных супермаркетов, где

в маленьких городках с небольшим населением стоит куча торговых центров. Цены очень низкие: одежда стоит в несколь% ко раз дешевле, чем в московских магазинах, техника дешевле где-то на треть, на четверть. Оказавшись первый раз в подобном магазине, Андрей уже через пять минут простонал: «Ну, зачем ты меня сюда привёл?» У парня явно поехала крыша. За полчаса он набрал  $0.000$  полную тележку, потратив мигом значительную<br>часть зарплаты. Примерно через неделю повторилось то же самое. Когда пришло время уезжать, Андрей сделал потря-<br>сающее открытие – купленные им вещи не помещались во все чемоданы. На следующий день он пошёл в магазин за новой сумкой, но вместе с сумкой он накупил кучу вещей, которые еле влезли в уже в новую сумку. Как мне потом рассказали, такое с нашими (русскими – прим.ред.) случается часто.

продают абсолютно всё. Даже

В свободное от работы время мы иногда ходили в горные походы. В горах повсюду были тропинки и указатели, заб-<br>лудиться было невозможно. Обычно дорога до туристичес-<br>кой достопримечательности занимала три часа туда и три часа обратно. Американцы, прежде чем пойти путешество% вать, надевали походные бо-<br>тинки, брали особые рюкзаки, палки с колокольчиками, специ альные спреи, отпугивающие медведей, большие оранжевые платки, еду. Мы же шли в по-<br>вседневной одежде, с одним обычным рюкзаком и тремя бу% тылками воды. Часто встреча% ли на тропинке группы амери $k$ анцев, они на нас так смотрели... Спрашивали, что же мы всётаки положили в этот рюкзачок.

В маленьких американских городах, в которых мне удалось побывать, очень приветливые люди. Природа в национальном парке просто потрясающая. Я мого раз видел мельелей. Ке лок, оленей, горных козлов. Так что от поездки остались самые приятные впечатления. Вот бы ещё раз туда.

Харлей Дэвидсон

# <u>ингерской интереско</u><br>Японская анимация

в конце пятидесятых годов стажировался на студии Диснея, и именно там он понял, что мак% симум эмоций в мультиплика

> тичь двумя спо-<br>собами: глазами и жестами. В этом нет ничего необычного, у мышонка Мик ки-Мауса тоже большущие глаза. Зеркало

очень многое рассказать зри-.<br>телю о характере персонажа,

его эмоциях, мыслях. Большие глаза присущи детям и девуш<mark>-</mark><br>кам, у мужчин они поменьше, а у стариков едва заметны. Положительных, весёлых, главных героев обычно изображают с большими, блестящими, полны% ми жизни глазами. Замкнутые, мрачные или отрицательные

Как-то раз мне довелось пообщаться с японцем, рисую-<br>щим аниме. Он увлечённо рассказывал про свою работу. Английский у него был с сильным акцентом, и мне показалось, он не выговаривал букву «л», поэтому я понял совсем немного. В самом конце он спросил про мой любимый мультик. В ответ я только развел руками. В последний раз я смотрел аниме утром перед тем как идти в начальную школу.

Подойдя к буфету, я ещё раз восстановил в памяти рас-.<br>сказы преподавателей о советских очередях. Вспомнив, что

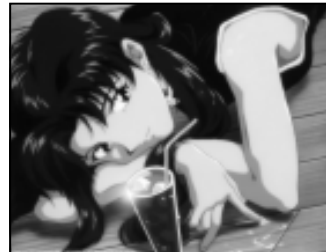

вчера впервые за много лет

корчат такие немыслимы<mark>е</mark><br>рожицы, что непроиз-

знакомы с японской анимацией. Может быть ктото вспомнит такие ани сериалы как «Роботек», «Макрон-1» «Вельма» же почему-то помнят все «А зачем им рисуют та-<br>кие большие глаза?» –

шим трудом заставляя челюсть двигаться в нужном направле-...<br>нии. Кусочки булочки посыпа лись у него изо рта. Дело в том, что отец аниме и японских комиксов (манга) Осаму Тедзуки

**Посвяты Студенческий актив**

бут эрудитов и различных скромниц. Тоже самое можно сказать и о волосах. Например, рыжие волосы являются ха-<br>рактерным показателем порурение в в вспыльчивости героя. Но в первую очередь цвет и форма волос задумывались, чтобы попросту отличать одного персо-<br>нажа от другого.

ы, отличать одного нерес<br>ка от другого.<br>Перекусив, мы поднялись на второй этаж первого корпуса. С потолка капало, из всех лампочек горели только три, а на одной из дверей уже третий год висела надпись «Не входить. Идёт демонтаж оборудо-<br>вания». Из колонок аулитории дины и доставить<br>вания». Из колонок аудитс доносился знакомый голос лектора. «А ты знаешь, кто такие сейю?» – поинтересовался я. «Кто?» – переспросил Артём. Это актёры, озвучивающие<br>роли в аниме. Профессия сэйю<br>очень популярна в Японии, благодаря чему озвучивание аниме-сериалов выгодно отличается от аналогичных работ других стран.

Аниме – целая индустрия, давно вышедшая за рамки обычных мультиков. Данный  $\overline{a}$ жанр вылеляет сильная прора ботка музыки и звуковых эффек% тов, прекрасно прорисованные

> задние фоны. Каждое тво-<br>рение создаётся только .<br>для определённой целевой аудитории: дети, юноши, девушки, мужчины, женщины.

панщина.<br>Одна из главных отличительных особенностей аниме – длительность. Зрителя ждёт длинное повествование, на-<br>сыщенное подробностями, второстепенными леталями, побочными сю-<br>жетными линиями. Используя книжную <mark>терми-</mark><br>нологию, некоторые произведения аниме можно изведении списте ...<br>назвать настоящими романами, которые могут вас затронуть до глуби-

ны души.<br>На лекции преподаватель увлечённо рассказывал что-то о планарно-эпитаксиальной технологии изготовления микросхем. А мы всё говорили об аниме.

щительным, любит знакомства с интересными людьми,<br>путешествия. Помимо английского и немецкого, изу-

Сержан Калиев

*Beaukoe mauhcmbo* 

Много положительных эмоций, заряд энергии и просто<br>отличное настроение. Наконец-то и первокурсники самого иностранного факультета могут похвастаться тем, что они на-<br>стоящие студенты! Невероятное волшебство – правило чёр-<br>ной кошки снова вступает в силу!

В тот дождливый мрачный день, 13 октября, все организаторы собрались под тёмным небом и отправились в путьдорогу, освещая себе путь фонарём и свечами. Долго ли, ко%

ротко ли шли они, и на-<br>конец очутились на великолепной базе «Энергия», где и решили уст<mark>-</mark><br>роить праздник своим любимым первокурсни кам... Итак, внимание!<br>По прибытию буду-

щих студентов ожидал сюрприз. Жутко интересные конкурсы заставили потрудиться «слони-<br>ков» и их гостей – первокурсников факультета ИМЭ – как физически, так и умственно. Ведь на конкурсах штрафовали загадками, самыми мудрыми. «Поклон мудре-<br>цу», «монстр», «путани-<br>ца миров» и многие дру-

да поредативность дру -стникам собирать древнее заклинание на латыни, а крысы, маги, ручные зомби и даже маньяк с топором всячески этому препятствовали. Собрав все н<br>десять маленьких частей закли

нания, каждая команда состав% ляла своё собственное предложение и, после общего прочтения, из дыма появилась чёрная ка – вечный символ ИнЯза! Пожелала ребятам удачи и

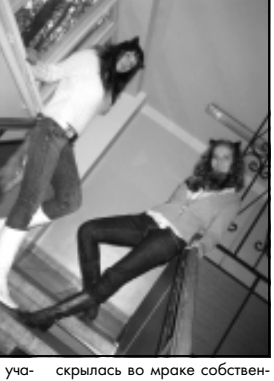

Усталые, но довольные. первокурсники отправились в корпус. Общаясь друг с другом, они совсем не заметили, как стали ближе и роднее, особен

но помогли в этом игры на внимательность. Вечером, специ-<br>ально для новоиспечённых студентов, было организовано fireshow, а после – дискотека до поздней ночи.

Алёна Дадонова, первый курс: «Большое спасибо орга- $\overline{h}$ низаторам за наше посвяще в студенты. Я думаю, что выражу мнение всех присутствовав-

ших, это было здорово!» Святослав Емельянов, первый курс: «Это было феерич» но и незабываемо. Это мероп риятие удалось по всем пара-.<br>метрам. Такое раз в жизни бывает, сплошной позитив. Те, кто

не ездил, много потеряли».<br>Анна Евстефева, организа-<br>тор: «Впечатления положитель- $\overline{a}$ ные, вель ничто не могло испорные, осдетить на том,<br>тить настроение нам, организаторам! Всё прошло в очень дружелюбной атмосфере.<br>Дискотека была отличная! Хорошая музыка, спасибо дидже-<br>9м Остаётся налеяться, что в р сшинилусыны, системер<br>ям. Остаётся надеяться, следующем году, уже будучи<br>второкурсниками, ребята вме-<br>сте с нами организуют посвящение лучше и соберут ещё больше участников!».

ше у кастиновым.<br>Итак, как вы уже сами убедились, всё прошло как нельзя лучше. Всем, кто был, отдель-<br>ное спасибо! Пусть удача чёр-<br>ной кошки вас не покидает!

Неверная

# Очаровательный организатор

С одним, а вернее, с одной из таких активистов мы и познакомим сегодня читателя в нашей новой рубрике «Студенческий актив». Айнура Юсифова, студентка четвёртого курса факультета Иностранных Языков, а также Вечернего фа-<br>культета (Айнура получает второе высшее экономическое обра-

.......<br>Уже два года Айнура руководит студсоветом фа-<br>культета ИнЯз. Она успела  $c<sub>6</sub>$ бя проявить как липпоматичный, умный и обаятель-<br>ный организатор. Недаром говорят, если человек та% лантлив, то он талантлив во всём: Айнура пишет стихи, в свободное время играет на фортепиано, любит классическую музыку. Уже четыре<br>года она увлекается фигур-

персонажи имеют суженые глаза, иногда их закрывают чёлкой или рисуют похожими на<br>глаза какой-нибудь хищной птицы или змеи. Важную роль иг-<br>рают очки - непременный атрирают очки - непрем

Нынешний этап развития рыночной экономики тре-<br>бует специалистов, обладающих разносторонними зна-<br>ниями, рационализмом и практическими навыками управления. института. Возглавляет его

лениям.

зование).

Вполне естественно, что у молодёжи возникает стремление к реализации<br>своих способностей и жиз-<br>ненных планов через органы студенческого самоуправления. При поддержке .<br>ректората, деканатов и ка-<br>федр университета, студенфедр университета, студен-<br>ческий выборный актив авторитетно заявляет о себе при решении проблем на уровне университета, фа-.<br>культетов и всего, что нелосредственно касается интересов студентов.

На сегодняшний день в нашем вузе сложилась многоуровневая модель студенческого самоуправления, со своими специфическими<br>функциями и полномочиями.<br>-пу Начальная модель уп равления:

Староста группы. Здесь же в группе профорг, спорторг, культорг и другие активисты, работающие в социальном, спортивном, учебном направлениях.<br>**Студенческий совет на** 

**уровне факультета.** В ос-<br>новном работает по секторам. ..<br>Студенческий совет

ным катанием. . каталисм.<br>Будучи человеком об-

председатель студенческого совета института и его за<mark>-</mark><br>местители по направчает ещё и итальянский язык. Конечно, приятно иметь дело не только с образован-

> ной, но и столь очаровательной девушкой. Надеемся, что тот запас энергии и творчества, которым обладает Айнура, поможет ей в .<br>будущем жить столь же ин-<br>тересно.

> Со своей стороны хотим пожелать Айнуре достижения поставленных целей, личного счастья, успехов во всём и хороших, верных друзей.

Зам. начальника УВВР С.В. Гришанова

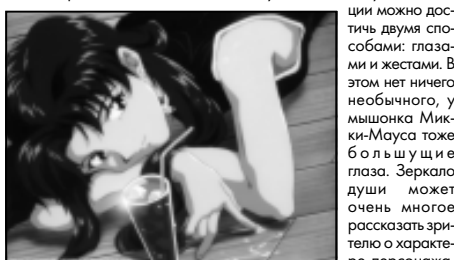

посмотрел аниме, я решил по делиться впечатлениями с товарищем по имени Артём. «Аниме?! Это такие мультики типа «Сейлор Мун». У персонажей глазища с огромными бликами, волосы самых немыслимых цветов, а ещё там иногда герои

вольно хочется скорчить им что-то в ответ» - уверенно и громко ответил Артём, засовывая в рот сразу треть булочки с маком. Причём, когда он маком: причем, когда оп<br>произнёс Сейлор Мун, все на него посмотрели, даже оглянулась тётенька, стоящая за прилавком. Сегодня почти все

Салли». «Сейлор Мун» спросил Артём, с боль-

#### **Афиша**

**Студент, не замёрзни!** Лучший момент в жизни, когда понимаешь, что прожил её не зря!

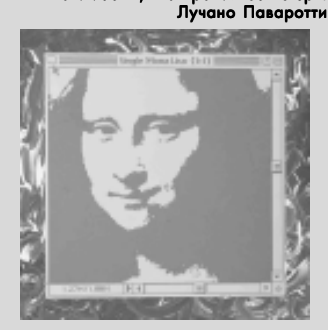

### Я проснулась в отличном настро Кажется, сегодня я встала с нужной ноги! Хотя<br>какая из них та самая, никто и не знает.<br>Сладко вытягиваюсь и, откровенно зевая,

приподнимаю ещё полусонное тело с постели. На дворе осень, поэтому солнышко всё реже стучится в окошко, а его так не хватает! «Итак, лействий на сегодня»,– прокручиваю в го лове. Прогулки по московским улочкам, буль варам, переулочкам с целью поиска новых интересных открытий. Ведь уже вот-вот новый но-<br>мер, а афиша не готова. Не успела я проникнуться этими восхитительными мыслями, как по нуться этими восхитительными мыслями, как по<br>телу побежали мурашки. Стою я у окна, остол бенев от неожиданности. Вокруг белым-бело. «Может, пока я спала, кто-то перекинул меня на Северный полюс», – подумала я про себя. Удивлению нет предела. Ещё неделю назад мы с подругой устроили прекрасную фотосессию в парке, где я купалась в море осенних листьев и щурилась от слепящего, хотя и прохладного, солнышка.

И хотя снег исчез так же внезапно, как и тилоты спойтие тов так же впесатно, как и<br>вился, я решила найти для вас что-нибудь заманчивое, использую ресурсы мировой<br>сети. А запланированные прогулки придётся<br>сменить на посиделки в кафе, походы в му-

зеи, театры, кино и выставки. Тепла ведь хо-<br>чется, ребята! Тепла!<br>Да, не удивляйтесь, мы не отстаём от совре-<br>Да, не удивляйтесь, мы не отстаём от совре-<br>менного искусства! Обращаю ваше внимание<br>на бывшего выпускника МИЭ ста **Георгия Пузенкова**. Современный худож-<br>ник, поражающий публику своими нестандартными творениями впервые за долгое время выставляется в Москве! Пузенков фигура хоть и отечественного производства, но западной раскрутки. Что представляет из себя выстав-<br>ка? «Абстрактные вещи, не изображающие ничего объективно существующего», – пишет<br>одно из московских изданий. Кажется, это луч-<br>ше один раз увидеть, чем сто раз услышать. Я<br>бы и рада написать больше о современности сознания Пузенкова, отражённого в модных экспозициях, да вот только сама пока не посе-<br>щала данное пространство. Глупо описывать<br>то, что не видел! Обещаю к следующему выпуску просветить тех, кто так и не решиться про-<br>эксперементировать и не посетит эту выставку. Ну а тем, кому всё же не терпится прикоснуть-<br>ся сознанием к столь неординарным работам,<br>сообщаю, что экспозиция разместилась в Мос-

ковском Музее Современного Искусства, что<br>на Ермолаевском переулке, 17. В Москве ра-<br>боты пробудут до 2 декабря.<br>2) Наконец-то, дождались! 15-17 ноября<br>на Воробьёвых горах в зале «Дружба» состо-<br>итка **IV Московский Междун** валь MusicFest – это ваша уникальная возмож-<br>ность на целых три дня окунуться во все тонкости музыкального искусства и всё, что с ним связано. Мастер-классы ведущих российских<br>и зарубежных педагогов, концерты, выступле-<br>ния музыкантов. Любой желающий получит профессиональную консультацию, сможет попро-<br>бовать любой музыкальный инструмент в действии. На мой взгляд, уникальные возможности<br>предоставляют организаторы и участники фестиваля всем тем, кто неровно дышит к музыке. Дерзайте! Вход свободный!

3) Ещё в середине сентября в Москве произошло грандиозное событие. В Государствен-<br>ном музее современных искусств имени Пуш-<br>кина состоялось открытие выставки женщинылегенды XX века Коко Шанель. Я неоднократ но повторяла, что мода и искусство давно существуют как неразрывное целое. Данное со-<br>бытие – ярчайшее доказательство правильно-<br>сти моих суждений. Посетители выставки имеют уникальный шанс увидеть подлинные моде-<br>ли из коллекции Дома Chanel, произведения ис-<br>кусства XVIII-XX веков из личной коллекции самой легенды. Также вас ждут документальные материалы и редкие фотографии Ман Рэя и Марио Тестино с изображением великой кутю-.<br>В Спешите, экспозиция задержится в сто це ненадолго. Екатерина Бабак **Красота Moga – Jmo He 3apal 10.**<br>  $\overline{\text{Mog}}$ a is loc-<br>  $\overline{\text{Mog}}$ a is toc-

Открывал Неделю Моды в Го тином Дворе мэтр российской моды **Валентин Юдашкин**. Он не устаёт<br>поражать и восхищать публику своими нарядами. Романтично-сексу лии парядания, сияющие нежно-по стельными тонами, словно иллюзии порхали по подиуму. Летящие, стру% ящиеся платья из тонко шифона, юбки с завышенной талией в соче-. с сестест.<br>1е с атласными блузами, пальто-плащи с укороченным рукавом из хлопкового букле – основные ак-<br>центы коллекции «Маленькая принцесса». Полупрозрачные ткани с намёком на нечто восхитительное, готовое вот-вот раскрыться.

Цвета восхищают: небесно-го-<br>лубой, нежно лимонный, нежно ро-<br>зовый в сочетании с бледно кремовым и ярко красным – всё это будо. вым и ярко красным - все это оудомантические мысли. Вот оно, сказочное чудо, уносящее нас в мир фантазий. Для девушек, любящих блистать, модельер предлагает<br>роскошные мини-платья золотистого цвета, обрамленные вышивкой и драпировкой, подчеркивающих си луэтную линию. В дополнение к образу своей «принцессы» маэстро<br>предложил мини-сумочки, украшенные обилием золотых и серебряных пайеток. Полный мини от Валентина Юдашкина!

**Живите проще**

ление полого созона для люсого жадника сопровождает<br>эм гардероба. Как бы не накупить чего лишнего, заблуди шись в мыслях о новых тенденциях. О том, какими будут самые значи-<br>мые вещи будущего сезона весна-лето 08 нам рассказали дизайне-

мые вещи будущего сезона весна-лето'08 нам расск ие свои коллекции в рамках Недели Моды в Москве. mas, представившие свои коллекции этот раз бессменные плюшевые костюмы были приправлены парочкой<br>летних купальников тёмно-синего и ляраслоно нара пост<br>иков тёмно-синего и чёрного цветов, что, на мой взгляд, так не характерно плюшево-розо-<br>вому взгляду самой Tsigal. В осталь-

ном, всё столь же свободно: классическая джинса с зеленовато-. .<br>жёлтыми потёртостя ми, широкие приспу щенные штаны, фут-<br>болки, куртки с капю-<br>шоном. Ещё один эффектный ход – шоу. ыктыл жад<br>ышло весело: публи ка упивалась от трю-<br>ков. выполняемых на ков, выполняемых сцене девушкой гим насткой, одетой, безусловно, в Машин вещи! Куда уж свободней!

Марка Sado. Коллекция выдер жана в нужной тональности. Акту-<br>альные, как никогда на будущий весеннее-летний период струящиеся<br>брюки, шёлковые платья, юбки с за-<br>вышенной талией. Основные цве-

а будущего сезона от SADO – золотой, серебряный и бронзовый в слиянии с нежно-персиковым и шо-<br>коладным. Чтобы добиться такого эффекта, ткани изготавливали специально. Образ «Поэтической жен»

щины» от Карлотты Герци и Эвана дель Франко уже оценили на неделе моды в Милане и Лондоне. Теперь и столичные модницы могут следовать данным тенденциям,

синтезируя свой образ. .<br>Весенняя коллекция **Александра**<br>**Арнгольдта** развеяла печали городской жизни. Полупроз-<br>рачные летние ткани, блестящие сатины,

кружева применимые к коктейльным платьям выглялели весьма изысканно. Платьяфутляры соседствуют с деловыми  $k$ остюмами – наглядный пример суровой офисно-тусовочной ре ности. Цветовая тональность, вы-

.<br>Ста, читателям о своём детище.<br>Ста, читателям о своём детище. ста, читателям о своём детище. % В прошлом году я ездил на так называемые бои роботов, которые проходили в Москве в рамках про% ведения выставки «Робототехника– 06». Я просто поехал, посмотрел, мне стало это интересно, и я решил собрать собственного робота.<br>- **Сколько времени ты потра**рание време тил на его создание?

- Я купил запчасти, и год они лежали у меня под кроватью. А так я<br>собирал робота неделю. На прошлой неделе не спал вообще, так дитель педать на впользоводо, так дце робота – это контроллер, который и стантаритер, поселение<br>им управляет. Также задейство ваны сервоприводы (действуют как моторчики, «мышцы»), скобы (креп-<br>ления, «скелет»). Я написал на компьютере программу, прошил её в памяти контроллера и смог с пуль та управлять роботом. Теперь он умеет ходить и наносить удары, но пока знает только боевые действия. Вообще, так можно спрограмми

Бои роботов проходят ежегодно. В этом году участвовало как минимум 16 роботов. Мой робот занял четвёртое место, даже гразани. В таких боях участво-<br>моту дали. В таких боях участвовать может кто угодно, но почти всегда это большая команда, представляющая одного робота, поскольку необходима значительная финансо вая поддержка. Многие команды финансируются своими института% ми, поскольку создание робота –

ровать что угодно. - А имя у него есть? - Сначала я назвал робота Бендер, теперь его имя – Протон.<br>**- Расскажи, пожалуйста, не** много о самих боях.

держанная лидерством чёрного и держанная лин-<sub>г</sub> -<br>белого, составляющих основу коллекции, обогащена оттенками какао, слоновой кости, светло жёлтым и, даже, контрастным сочным ультрамарином. Одним словом, в таких нарядах, как на вечеринке блистать, так и в офисе влиться в рабочую атмосферу не «ударив в

.<br>Чтобы быть незаменимой нужно быть разной! Коко Шанель

грязь лицом». В переменчивом и непостоянном мире моды, всё же можно отыскать свои константы. Основные must have будущего сезона:

- шёлковое платье, обрамленное широким поясом, всегда придаст стильному образу неповтори мость и шик.

, и шик.<br>чёрная юбка-карандаш. Основной акцент многих коллекций. Грамотный штрих образа деловой современности.

.<br>- брюки с завышенной талией. Линия деловой одежды. % блузы с жабо. Новый бизнес

стиль.<br>- длинные перчатки, чаще по ло

коть. Последний штрих к самому модному образу.<br>Мой совет: «Не теряйтесь в бес-

конечном и стремительно меняю-<br>щемся потоке fashion индустрии. Следуйте советам дизайнеров и будьте модными»!

**ИНтересный студент** Екатерина Бабак

У каждого человека есть свой дом, будь то комната в общежи-<br>-тии, квартира или даже целый коттедж. После напряжённого трудо *Clean & Clean*

вого дня мы стараемся быстрее попасть в своё жилище, чтобы отдохнуть и расслабиться. Но грязь и беспорядок в доме могут испор-<br>тить нам настроение. Никакой радости они точно не приносят, поэтому от них надо избавляться.

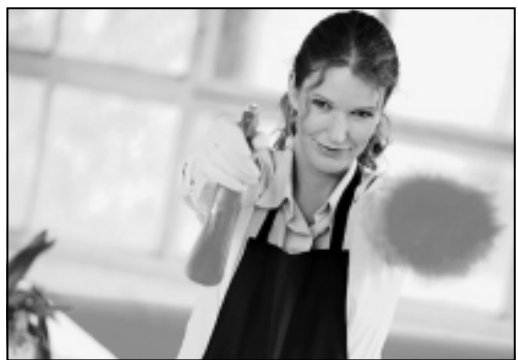

Особенно тщательно приходится прибирать своё жилище после бурных праздников. Хозяев квартиры частенько ждёт множество неприятных сюрпризов, например, пятна воска на ковре. например, шина всеме на исерен заться, что ковёр в этом случае безнадёжно испорчен, но не всё осзнадежно испортен, но не все<br>так страшно. Возьмите тонкую бумагу, лучше всего подходит калька, положитё её на пятно и

проведите сверху тёплым утюгом. Воск прилипнет к бумаге, и<br>ковёр снова станет чистым. Этот<br>же способ может помочь и с пятнами воска на одежде. Лучше предотвратить маленькие неприятности и посыпать солью вокруг фитиля свечи, тогда она не будет капать и ничего не запачкает. Во время праздников ковёр страда-<br>ет больше всего, на нём могут появиться пятна от вина или прилипшая жевательная резинка. Свежие винные пятна удаляются кашицей из соли и воды, после чего надо протереть загрязнённое место мыльным раствором. А жевательную резинку удалить ещё легче – положите на неё лёд, она замёрзнет и легко отстанет от ковра. Чтобы быстро избавиться от табачного запаха, разложите мокрые полотенца по разным уг-<br>лам комнаты или зажгите свечу.

рые полотонца по распыт у.<br>комнаты или зажгите свечу.  $\overline{\Pi}$ ятна от чая на клеёнке, оставшиеся после дружеских посиделок, легко удаляются соком лимона. Заодно можно и удалить накипь в чайнике, прокипятив в нём несколько раз кусочек этого

Для многих из нас гора грязной посуды на кухне – дело привычное. Но это портит весь уют, поэтому лучше не оставлять просто так грязные тарелки и сковородки, а сразу их вымыть. Если во время приготов ления пищи у вас что-то пригорело в кастрюле, и вы не можете её отчи-<br>стить – просто прокипятите в ней ра-<br>створ пищевой соды. Старым сковородкам можно вернуть былой<br>блеск. Для этого надо налить в металлический таз воды, выдавить в него тюбик конторского клея, добавить немного соды и стирального порошка. Затем положить посуду в полученный раствор и поставить на плиту кипятиться примерно два часа. После этой процедуры любая сковородка снова станет чистой и блестящей! Если вам не уда% ётся избавиться от рыбного запаха на тарелках, попробуйте протереть их уксусом, а потом сполоснуть холодной водой. Ложки, вилки и ножи из нержавеющей ста-<br>ли вновь будут сиять, если прокипятить их в воде, оставшейся после варки картофеля.

Уборка – весьма полезное дело. Гораздо проще стараться поддерживать чистоту в доме всегда, а не время от времени устраивать грандиозную войну с грязь

..., е прязыв.<br>Елена Ефимова

Знакомьтесь: Александр Агапов. Магистр шестого курса факультета ЭКТ. Создатель самого настоящего робота. Слава роботал

ларов. На боях я был елинственным, кто лично представлял своего собственного робота. Только мой друг, Сергей Бараш, ездил со мной на бои и оказывал мне моральную поддержку. Кстати, он тоже проек-<br>тирует своего робота, к сожалению, к боям он его собрать не успел

#### – не хватило времени. % Каковы твои впечатления от боёв?

••<br>- Мне кажется, что в полуфинале судьи как-то неправильно судили. Было ощущение, что всё уже реше

### <sub>ено.</sub><br>- Ты с<mark>обираешься как-то со-</mark> **вершенствовать Протона?**<br>Выпить - Да, пока я собираюсь купить

ему титановые сервоприводы. На следующий год также планирую участвовать в боях.

### - Как среагировали твои зна-

**комые, когда увидели робота?**<br>Так же, как и ты – все в восторге. В МИЭТе, по-моему, больше таких роботов ни у кого нет.

#### - Ты показывал робота своим преподавателям?

% Нет. Зачем это нужно? Ну, может быть, покажу, если им инте ресно будет.

Однажды Саша пришёл в редакцию «ИНверсии» и достал из рюкзака игрушку высотой 20 сан-<br>тиметров... Стоило Александру на-<br>жать на кнопку обычного телевизионого пульта, как Протон начал вы% делывать на столе немыслимые па, повороты, прыжки. Брэйкдансеры отдыхают! Все, кто находился в тот момент в редакции, кинулись фото% графировать и снимать на телефон% ные камеры чудо-робота, охая и

ахая от восторга. Слава роботам и их созда-

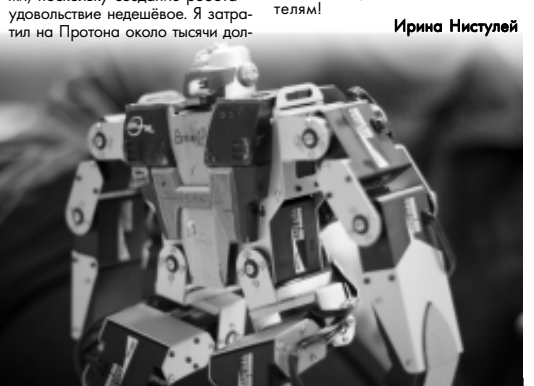

нет без следа.

цитруса. А если положить корочку апельсина или, опять же, лимона на нагретую конфорку, то неприятный запах на кухне исчез-

Расширяя границы

Знание иностранного языка – ключ от многих дверей. Существует немало возможностей совершенствования навыков лин<br>гвиста и переводчика. Эффективнее всего – обучение за грани гвиста и переводчика. Эффективнее всего – обучение за грани-<br>цей. Об увлекательной поездке в Шотландию рассказала сту-<br>дентка МИЭТа Юлия Гондаренко (ЭУ-23).

- Расскажи подробнее о школе. в которой ты обучалась, о самой системе.

- Большинство образовательных учреждений Москвы и специаль% ные агентства предлагают обучение в школах за рубежом. Я выбрала Basil Paterson School с добротным преподаванием, большим количеством групп, в которые распреде-<br>ляют людей по результатам теста. Также стараются, чтобы в один класс попало как можно меньше людей, говорящих на одном языке. Всегда есть возможность перейти в параллельную или более сильную/ слабую группу без каких-либо про блем при наличии причины. Возраст<br>участника не учитывается при формировании групп (изначальный ли-<br>мит 18+). Сами занятия в этой и всех других школах проходят по пролме 20, 26, 30 часов в нед .<br>Уроки разбиты на блоки, направ ленные на улучшение знаний по письму, чтению, аудированию, сло-<br>варю. Мне сложно говорить о системе обучения, так как знаю язык хорошо, а с людьми моего уровня занятия проходят несколько иначе, основное направление – увеличе-<br>ние словаря студента. Кстати, эта школа расположена в историческом центре Эдинбурга, что весьма ценно, когда хочешь куда-нибудь сходить (большинство музеев, ма-<br>газинов закрывается в 4 часа дня).

- Какова стоимость обучения?

Порядка 200 фунтов в неде% лю (1 фунт – примерно 51 рубль<br>– прим. ред.), также надо учиты-<br>вать затраты на перелёт, питание. - Где проживают слушате

**Хастл** ли таких курсов?

- Предоставляются общежи тия, гостиничные номера <mark>или</mark><br>квартиры в домах, расположенные неподалеку. Но наиболее распространенная форма – это проживание в принимающих се-<br>мьях (host-family), тщательно выбираемых школами с учётом зап-<br>росов слушателей. Я выбрала последний вариант. Дом располагался в замечательном районе Портабелло в Эдинбурге рядом с морем. Конечно, купаться в нём проблематично (Северное море

холодное), но утренние пробеж-<br>ки или вечерние прогулки – вели-

хочешь учить язык. В русскоязыч-<br>ной группе эффект будет в разы<br>меньше. ......<br>- Сколько длилось твоё

#### обучение за границей?

. Месяц, но количество не дель абсолютно не ограничено. В группе была девушка, обуче-<br>ние которой длилось к тому моменту уже полгода. Кстати, она<br>всё ещё там и не хочет возвращаться.<br>• Вас знаком

#### way с постоп рименательностями этой части Великобритании?

программа экскурсий была расписана на неделю. В вы% ходные всегда большая поездка Обычно в горно-озёрную об-<br>ласть Шотландии или на острова. Вечером в пятницу обяза-

тически все вопросы, касающиеся досуга. Ежегодно в августе проходит театральный фести-<br>валь в Эдинбурге, который мы с удовольствием посетили.

% А курьёзные ситуации случались? - Со мной не случались... Хотя

был один забавный момент. Дело в том, что я каким-то образом при обрела шотландский акцент, поэтому меня часто путали с местными. Так вот, стою я как-то на<br>остановке. Тут ко мне подходит молодой человек, задаёт несколько вопросов про автобус, а затем, желая познакомиться, спрашивает, местная ли я. Я отвечаю, что нет. Он: «А из какой части Шот-<br>ландии?» Так как к тому моменту мне порядком поднадоело, что

меня не принимают за ино% странку и, тем более, русскую, спокойно отвечаю:<br>«Из Москвы». Молодой человек уточняет: «Я не знаю<br>такой город, где это? В Хай-<br>ландс?» Я: «Россия». Он крайне неуверенно отвечакримно но, --,<br>ет: «Это рядом с Аберди

ном, да?».<br>- **Да уж! А что инте-**<br>ресного отметила для себя в традициях семьи, в которой жила?

- Самым интересным и<br>необычным было обнару-<br>жить, что их семья безумно похожа на мою родную.

жа на жас родную.<br>• Какие впечатления оставила эта поездка, что больше всего запомни% лось?

- .<br>- Запомнилось всё: го род, атмосфера, люди, поезд-<br>ки... Это просто празлник! Хотя Это просто праздник! Хотя верить не стоит, я обожаю мистьер....<br>Шотландию, съездите и проверь те сами!

Ирина Евдокимова

# Ведущий в новый мир

Встречали ли вы когда-нибудь человека, который всю вашу жизнь? Думаю, случалось это не со многими из вас.

Знакомьтесь, выпускник МИЭТа, преподаватель хастла в Студгородке Денис Неделин!

ероятно добрый, с огнь оролно доорын, с он<br>ным чувством юмора, всегда готовый помочь и просто очень позитивный человек. Он помог становлению танцевального клуба Hustel in Hostel и тем самым приоткрыл дверь в мир<br>танца, создал доброжелатель-<br>ный коллектив и неповторимую<br>сказочную атмосферу.

#### - Когда ты начал жить танцем?

- Сначала у меня было жела ние заняться чем-нибудь спортив-<br>ным, вести более активный образ жизни, в результате я пошёл в ка-<br>чалку. Позанимавшись там где-то месяц, понял, что кроме спорта, мне хочется иметь возможность самовыражения. И как раз в это время мои одногруппницы позва-<br>ли меня на урок по хастлу. Меня переполняили новые ощущения. Правда сначала было тяжело, правда ега тала выпо тяжеле, гонять, ведь я попал не на начало занятий. Вскоре у меня началась «хастл –депрессия» (ощущение, что я плохо танцую). Но одна партнёр $m$  не поверила , что я танцую всего два месяца и это подняло мой на-<br>строй, я продолжил своё обучение. строй, я продолжил своё обучение.

#### - Что же такое хастл?  $X$ астл – это социально

спортивный танец. Он очень прост для начинающих, каждый человек может начать танцевать буквально через несколько занятий.

Но в то же время, у этого танца<br>нет пределов для совершенствования и действительно красиво и качественно танцевать хастл очень тяжёло, порой тяжелее бальных. Преподавая хастл, мало кто даёт<br>хорошую технику, основной ак-

цент идёт на количество танцеваль% ных элементов и на социальную сторону танца. Сложно найти кур%

ствоваться, я сам бы с удовольстви

% Сложно ли было создать

, д.,,<br>- Нет, не очень сложно, но клуб требует постоянного внимания: проведение мероприятий отнимает много времени, нужно открывать зал, договариваться со старшим

таринени.<br>И чтобы доказать окружаючто мы занимаемся не ерундой, необходимо найти и мотивировать творческих людей на подготовку номеров и выступлений. А<br>вообще, сначала в общежитие преподавали другие люди, но тогда не было именно клуба, а просто про-

ем ходил на них.

н<br>При том

клуб 2H?

водились занятия. Сейчас же у нас много различных мероприятий, например, прогулки, походы, пикни-<br>ки, балы, конкурсы.

- А слдучаются ли курьёзы на

#### сы, где бы можно было совершензанятиях?

- Какой-то один случай я выделить не могу. Но сразу вспоми-<br>нается множество забавных ситуаций: рвутся штаны, партнёрша<br>может случайно ударить или дать может случайно ударить пощёчину.

Ещё в обиходе у танцоров смешные фразы, вроде «пойдём потопчимся».

#### - А у тебя есть люби таты?

% Да, конечно. Некоторые из них моего собственного сочинения: «Танцевать каждый день тяжело, а не танцевать ещё тяжелее» и другие: «Хорошему коту весь год март», «Если человек хочет чего-то, то он делает, а если нет, то ищет отго-

.....<br>• Повлі иял ли как-то МИЭТ на то, что ты стал заниматься танцами?

- Нет, кроме того, что изначаль но танцы проходили в Клубе МИЭТа. Я вообще считаю, что институт недостаточн<mark>о</mark><br>привлекает внимание студентов к различным секциям и кружкам и не предоставляет возможности заниматься чем-то бесплатно.

- Ю ОООНОНО - Измени ли тан то в твоей жизни?

- Ла, даже очень многое. во-первых, мой образ жизни стал более активным, я перестал смотреть телевизор. .<br>Во-вторых, я встретил свою любимую девушку Свету, с<br>которой мы сейчас и преподаём хастл.

Для меня хастл – это ещё и отдых, самовыражение, просто удовольствие и кайф, антидепрессант, даже адреналин. Танец – это ощущения постоянного движения, но ты не чувству-

" ешь усталости.<br>Хастл объединяет людей, которые становятся более социаль но защищёнными, у них всегда ест<mark>ь</mark><br>место, куда можно придти и хорошо провести время.

Вот так танцы становятся неотъемлемой частью жизни чело-<br>века. Танцоры, приходя в «2H», по-<br>падают в мир, в котором смысл музыки передаётся языком тела, зыки по<sub>т</sub>. .<br>«ком танца.

Как здорово, что Денис свои ми силами создал клуб, где он сам<br>и десятки других людей замечательно проводят время, где забываются все хлопоты повседневной жизни. За это ему большое чело веческое спасибо!

Фея

#### **ИНтервью Книги**

### **Джоан Роулинг. «Гарри Поттер и Дары Смерти»**

Свершилось. Пос-<br>ледняя книга о Гарри Поттере вышла и у нас.<br>Читатели могут передо-<br>хнуть, критики – начать строчить статьи на за-<br>данную тему, режиссё-<br>ры-сценаристы и иже с<br>ними – готовить послеми – готовить посло<br>юю масштабную экранизацию, а издатели – подыскивать нового

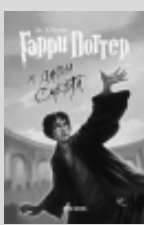

**автора для раскрутки.**<br>Когда увидела свет первая книга моим ро-<br>весникам было по адиннадцать лет. Росли чита-<br>тели, росла книга... Поначалу сильно смущали<br>бесконечные повторения сюжета предыдущих книг аж на половину следующей. Как будто писательница оправдывалась перед теми, кто не знал завязки всей истории. Однако, к седьмой, завершающей книге всякие комплексы непол ноценности у автора прошли. Роулинг бодра, весела и с лёгкостью разъясняет «недошедшим» поклонникам, почему директор Дамблдор был одинок, а его брат разводил коз. Поклонники выпадают в осадок и разворачивают полемику по поводу того, насколько книги о Гарри Потте-<br>ре детские. В общем, все при деле.

.<br>ла она ни много, ни мало, а написать историю о Гарри Поттере за семь книг, по году обучения волшебника в школе Хогвартс. Разумеется, при желании, продолжение можно придумать ко всему, однако стоит ли это делать? Из этой, простите, гепталогии вышла фантастическая

история с очевидной завязкой и концовкой. Но самое интересное: на вопрос, будет ли Роулинг сочинять дальше, Джоан заметила, что очевидно уже не сможет выйти за границы

мира. А это значит. **Стивен Фрай «Неполная и окончательная**

**история**

 **классической музыки»** Трудно сказать точ-<br>но, где более удачен<br>Стивен Фрай: как актёр<br>или всё-таки как писа-<br>тель? Однако нельзя не

#### Стивен Фрай **Ивполная** и. окончательная история

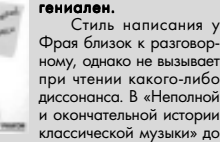

утверждать, что в обоих ипостасях Фрай просто

серьёзности далеко. При этом книга до верху наполнена всевозможными фактами, датами, именами – какой титанический труд надо было проделать, чтобы всё это собрать воедино и связать между собой в непринуждённо весёлое по-<br>вествование! (Надо отдать должное и труду прекрасного переводчика Сергея Ильина.) И, для разнообразия, закончим цитатой:

«Так что когда будете в следующий раз беседовать с кем-нибудь о «Звуках музыки», по-<br>пробуйте-ка обронить: «Ах да, старая тоновая система сольмизации, которую ввёл в один-<br>надцатом веке Гвидо д'Ареццо. Или это была<br>всё-таки группа «Степс»?»

#### **Эми Тан**

# **«Клуб радости и удачи»**

санных от лица восьми<br>китаянок – четырёх матерей и четырёх дочерей, родившихся и выросших в Америке. Жизнь разных по характеру, по внутреннему миру, по жиз-<br>ненным условиям жен- $\mu$ шин, описанная в этих новеллах настолько достоверна, что не замечаешь, как глубоко погружаешь-<br>ся в мир, описанный Эми

Тан. Кажется, что уже не

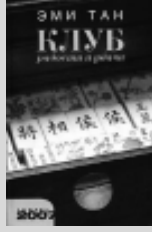

#### первый день знаешь героинь, их суеверия, их проблемы и переживания.

Первая книга автора – а это и был «Клуб радости и удачи», – сразу возглавила списки<br>бестселлеров. Об Эми Тан заговорили. Заго-<br>ворили о её предвидении будущего и видении<br>призраков… Но прежде всего о её книгах, где отражена современная Америка глазами вы-<br>ходцев из Китая, со всеми её достоинствами и недостатками.

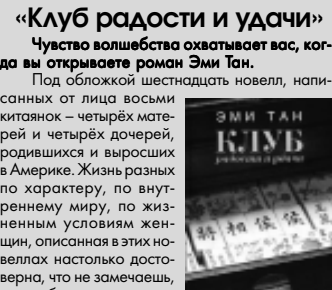

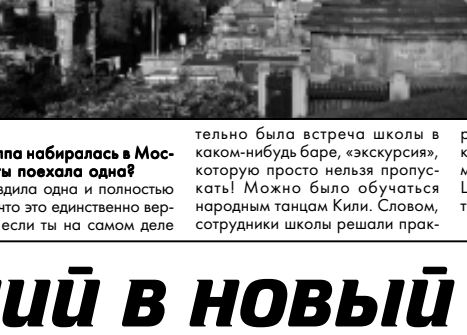

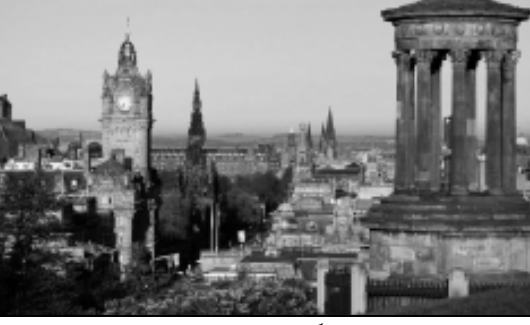

колепно! - Группа набиралась в Москве или ты поехала одна? % Я ездила одна и полностью

уверена, что это единственно вер-,<br>ный шаг, если ты на самом леле

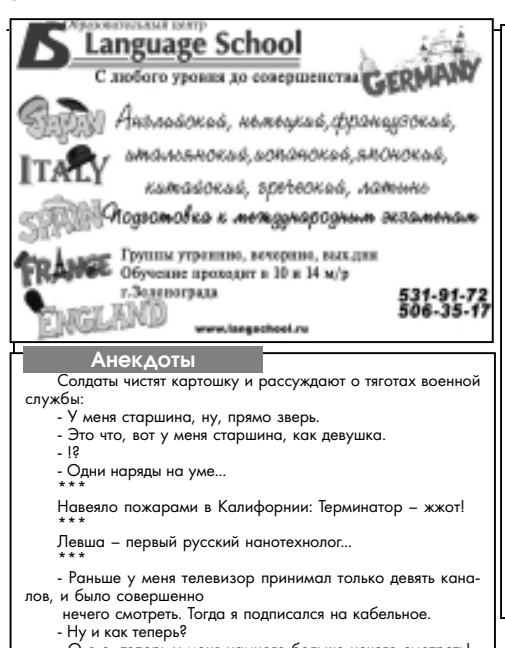

- О-о-о, теперь у меня намного больше нечего смотреть!<br>\*\*\*

Археологам на заметку: самые интересные находки обна% руживаются под отодвинутым диваном. \*\*\*

Конец семестра. В группу назначают нового классного ру-<br>ководителя. Тот никого не знает, поэтому собирает студентов в аудитории, берет журнал и начинает изучать их успеваемость. После чего изрекает:

% Так, Комань, а ведь по тебе армия плачет, ох плачет. Голос с задних рядов:

.<br>Пусть плачет, пусть хоть вся изрыдается, мне по барабану, я девушка.

В коридоре консерватории студент останавливает пре подавателя.

- Профессор, я сочинил симфонию.<br>- Не композируйте мне мозги.

#### **Очередной стук**

Настал момент свержений всех иллюзий, На место лжи кладу я правды свет, В памяти стихами отражается истина всех моих коллизий, В желаньях будущего – отсутствие злых бед. В реалии настоящих сущных дней Мне кажется, не нужно наставлений, От них я стал сердцем только злей, А от зла потерял я ниточку добрых представлений! От стука до стука ровно беда, От беды до идиллии – вечность, Но зло отнюдь не сильнее добра, А значит и горе весьма быстротечно! Чем дольше я живу среди людей

- И узнаю суть причин и следствий, Тем больше понимаю ничтожность их идей,
- Как будто я попал обратно в детство... За семнадцать прожитых лет,
- За семнадцать жизни мгновений,
- Я из бед сотворил улыбки яркий свет, А из света Череду лояльных мнений!
- Что там склоки за добро или зло,
- Вы лучше внутрь себя загляните, И подумайте, стоит ли доказывать то,
- За что вы однажды боролись. Внимите! го вы однажды оор .........<br>ичества «наболевших строк» нелегче, От голых рифм болит уж голова,
- Ну, нельзя же человеку быть таким беспечным, Ведь жизнь дана... Она всего одна! Пакфатум

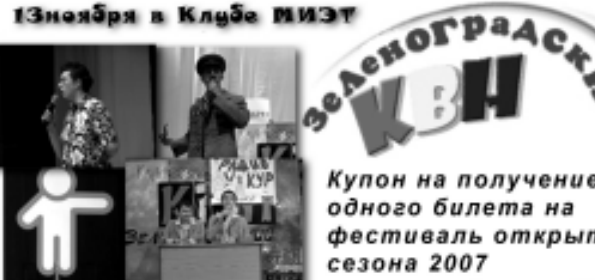

Купон на получение одного билета на фестиваль открытия зеленоградского КВН.

∕О\$менямь купон можно в редакции (ауд. 1202а) 12 ноября с 14:00 до 16:00 A

Количество билетов ограничено 13 Количество билетов ограни-

#### По горизонтали:

1. Система нравственных норм. 4. Заменяет реаль-<br>ность одиноким людям. 5. Крупный исторический период. 6. Место для сна и отдыха. 8. Приятно там гулять, любуясь природой и аллеями. 11. Означают, что публике по-<br>нравилось представление. 13. Складная комнатная пе-<br>регородка. 15. Разноцветный «инструмент», которым<br>можно писать на асфальте. 17. Нападение. 19. Трава, о<br>которую оче 26. Тихий разговор. 28. Место, где токуют птицы. 29. В знаменитой песенке «Макдональдса», лежит на булочке.<br>30. Варение из этой ягоды помогает от температуры. 31.<br>Выплачиваемые за что-либо деньги. 32. Материал пчелиных сот. 34. Помощь потерявшимся в незнакомой местности, но не компас.

 $W$ Версия-

#### По вертикали:

2. Мясное блюдо. 3. Картинка пользователя на фо руме. 5. Отдельная стадия какого-либо процесса. 6. По-<br>садить в … (ед.ч.) 7. Господство чьей-либо воли. 9. Спут-<br>ник сатурна. 10. Биологический катализатор, который есть во всех живых клетках. 12. Выдающиеся качества<br>человека. 14. Сильное физическое или нравственное<br>страдание. 16. Выступ над окном. 18. Для этого вида<br>спорта нужна превосходная растяжка. 21. Зубная лунка. 22. Остаётся после работы с рубанком. 25. Попал в сер-<br>дце Кая (детская сказка «Снежная королева»). 26. Нала-<br>гается за неправильную парковку. 27. Искусство управ-<br>ления государством и обществом. 28. Тройное зеркало. 33. В булочке чёрные бисеринки.

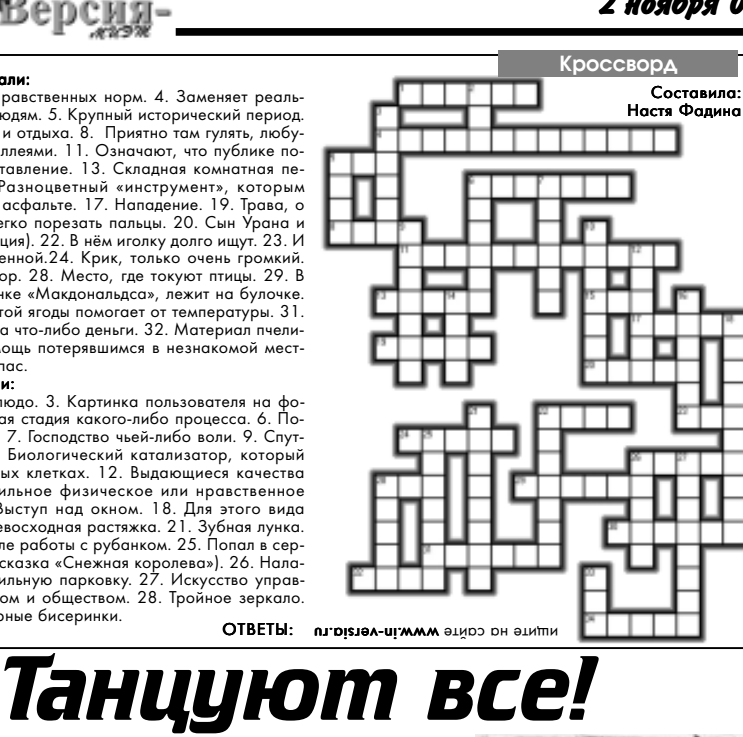

Танец – это язык, на котором говорит наше тело. По% этому, как и любой другой язык, даётся не сразу, но выу-<br>чить его могут практически все. Главное – желание. Может, вы хотите стать профессиональным танцором и выс-<br>тупать на международных соревнованиях, или ваше же-<br>лание – танцевать, так сказать, для души? Возможно, у вас есть «скромненькая» мечта «сделать всех на клубном<br>ганиполе»? Тогла не силите на месте, записывайтесь в танцполе»? Тогда не сидите на месте, записы

**танцевальную студию и вперёд навстречу мечте!**<br>Здесь возникает вопрос: мужского пола. Стесняются<br>«Какую школу танцев выб- они, чтоли? А зря! Ведьименрать?». Если Вы ещё не опреде-<br>лились, то эта статья специаль-<br>но для Вас. Итак, внимание, внимание! Государственный<br>клуб «СИЛУЭТ» объявляет на- $600 \text{ H}$ а 2007-2008 учебный год в Студию Клубного Танца Ека-<br>терины Скачковой, а также в Студию Бального Танца «Эту-

аль». Но обо всём по порядку. Студия Клубного Танца<br>-Екатерины Скачковой отмети ла 21 октября месяц своей работы. Педагоги, Екатерина Скачкова и Иван Заболотный, приятные молодые ребята, которые целиком и полностью отдают себя танцам. У таких энергичных и весёлых и нужно учиться! Екатерина зани ся танцами уже пятнадцать лет, Иван чуть меньше. Ребя-<br>та решили преподавать танцы дуэтом, и в этом есть опреде% лённые преимущества. Во<br>время занятий кто-то не успевает улавливать все движения, тогда один из педагогов помо% гает отстающим.

За короткий срок суще% ствования Студия Клубного Танца успела привлечь немало людей разных возрастов.<br>Но на занятиях сразу бросается в глаза отсутствие лиц

но здесь можно научиться то одось можно на*) тись.*<br>танцевать R'n'B, Hip-Hop, House. Тогда на очередной вечеринке не придётся превращаться в монумент под названием «Мужик у барной стойки», а смел на танцпол и «зажигать»! Девушек в студии на% учат так называемому Sexy Бальные танцы весьма

R'n'B, то есть умению дви% гаться на каблуках в этом стиле. Заманчиво, правда? Темп тренировок весьма ак-<br>тивный, но захватывающий. тивный, но захватывающит.<br>Час под ритмичную клубную музыку пролетает незаметно. у пролетает незаметно.<br>мо танцевальных движений преподаватели дают два раза в месяц силовые нагрузки. На остальных заня% уэли.<br>начинающие танцоры разучивают новые движен и соединяют их с уже прой-<br>денными связками, чтобы создать красивую танцеваль-<br>ную композицию. В дальней-.<br>млозицию. В лапьней. ию политеста.<br>цем ребята планируют выступать и участвовать в соревнованиях и танцевальных по% единках (battles). Молодые педагоги выкладываются на<br>все сто. Уставшие, но доволь-<br>ные своей работой, они не устают повторять: «Почув-

те в клубы? Для вас есть Студия Бального Танца «Этуаль». Вот уже два года Елена Валерьевна Курышова, красивая женщина с идеальной осанкой, учит детей и взрослых танцевать.

ствуйте своё тело!». Не любите шум-<br>-ных тусовок и не ходи

популярны, ходят сюда и стар и млад, от 6 до 80 (!) лет. Конечно, все возрастные категории занимаются отдельно друг от друга, потому что маленьким деткам сложно успевать <mark>за</mark><br>темпом более взрослых учеников. Преподаватель старается объяснить движения всем, но в некоторых случаях помогают

Детей Елена Валерьевна начинала тренировать сама, теперь они призёры многочисленных конкурсов. Занятия с удовольствием посещают и , . .<br>воспитанники детского дома № 14, где Елена Валерьевна Курышова также преподаёт бальные танцы. Школа баль% ного танца «Этуаль» даёт силь ную подготовку, поэтому ученики, уже через год могут выступать на всевозможных фестивалях и получать при% зы. Ну а те, кто не рвётся на сцену, танцуют в своё удовольствие, наслаждаясь при ятной музыкой.

проходят в танцевальном<br>залекорпус 1444 (зауниверсамом «Александр СМ») по следующему расписанию:

Студия Клубного Танца Екатерины Скачковой Пт. 20:00%21:00 Вс. 16:30%17%30

Студия Бального «Этуаль»

Взрослая группа:<br>Ср., Пт. 21:00-22:30 Детская группа:<br>Чт. 15:30-16:30,<br>Вс. 17:30-18:30. Записаться можно по

**телефонам:**<br>,8-499-733-24-33

8-499-733-34-77 Приходите в танцеваль% ные студии клуба СИЛУЭТ, научитесь «чувствовать

ЛюбOFF

Ну что же, выбор за вами. Занятия обеих студий

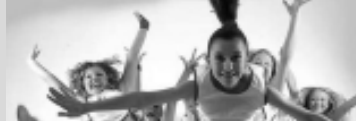

ты индивидуального первенства и первенства команд Зеленоградск го молодёжного фестиваля-конкурса<br>клубного танца **«Ты звезда танцпо-**<br>**ла».** Финалисты конкурса – это лучшие из танцевальных школ Москвы, Зеленограда, Клина и Твери. Также<br>выступят с показательными выступлениями коллективы школы-студ при балете Аллы Духовой «TODES», коллектив «RANGERS», которые в данный момент отстаивают честь<br>России на чемпионате по хип-хопу в

1 ноября в 15:00 в <mark>Клубе</mark> МИЭТа пройдёт незабываемый гала-концерт, где сразятся финалис-

Германии, а также выступит первая в<br>России крамп-команда «Emotion». Будет самая заводная музыка от лучших ди-джеев, выступления<br>победителей конкурса МС, и много-много сюрпризов! И главное, 11 ноября мы узнаем, кто же<br>стан

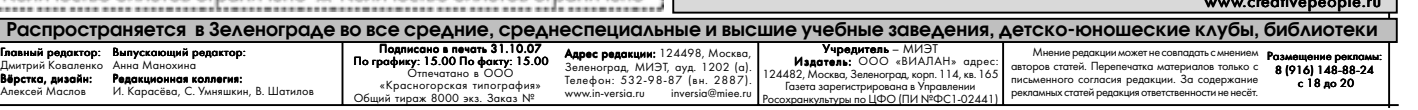

сын и дочь.

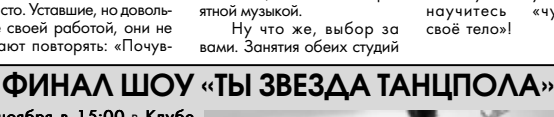